# **Scheme of Teaching for Academic Year 2021-22**

# **Odd Semester**

# **Physics Cycle**

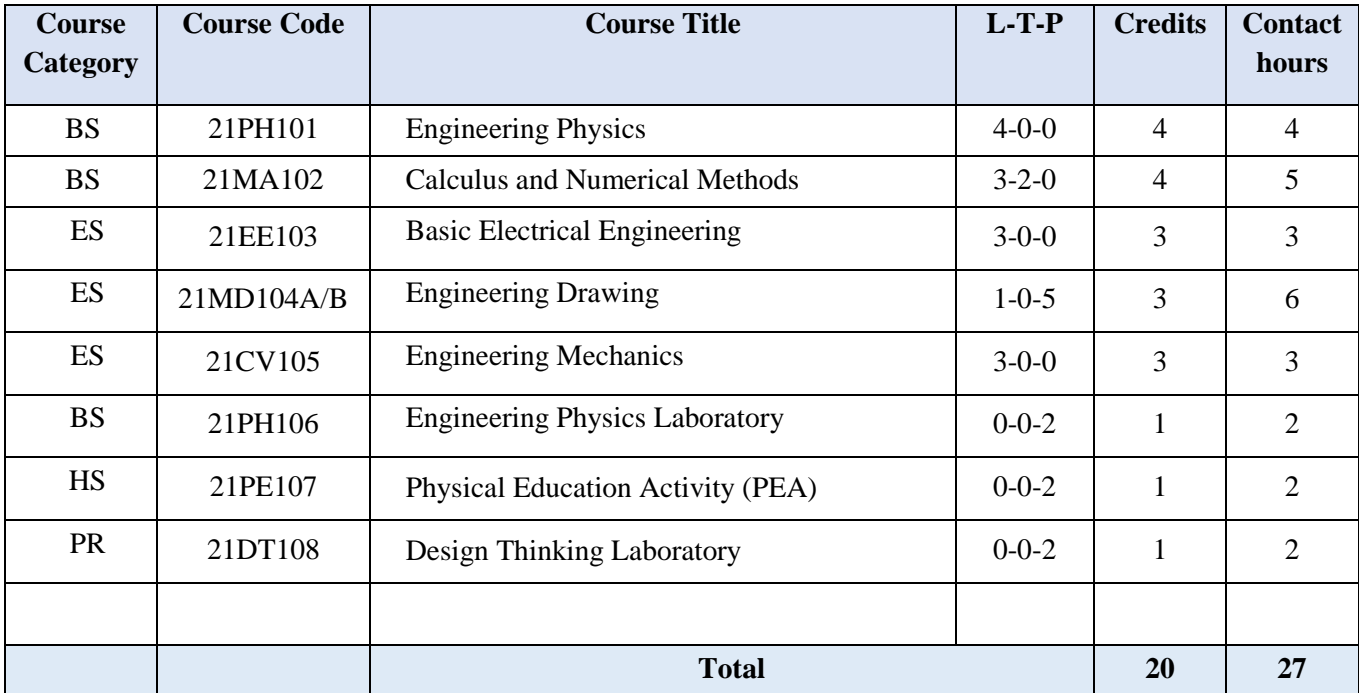

# **Chemistry Cycle**

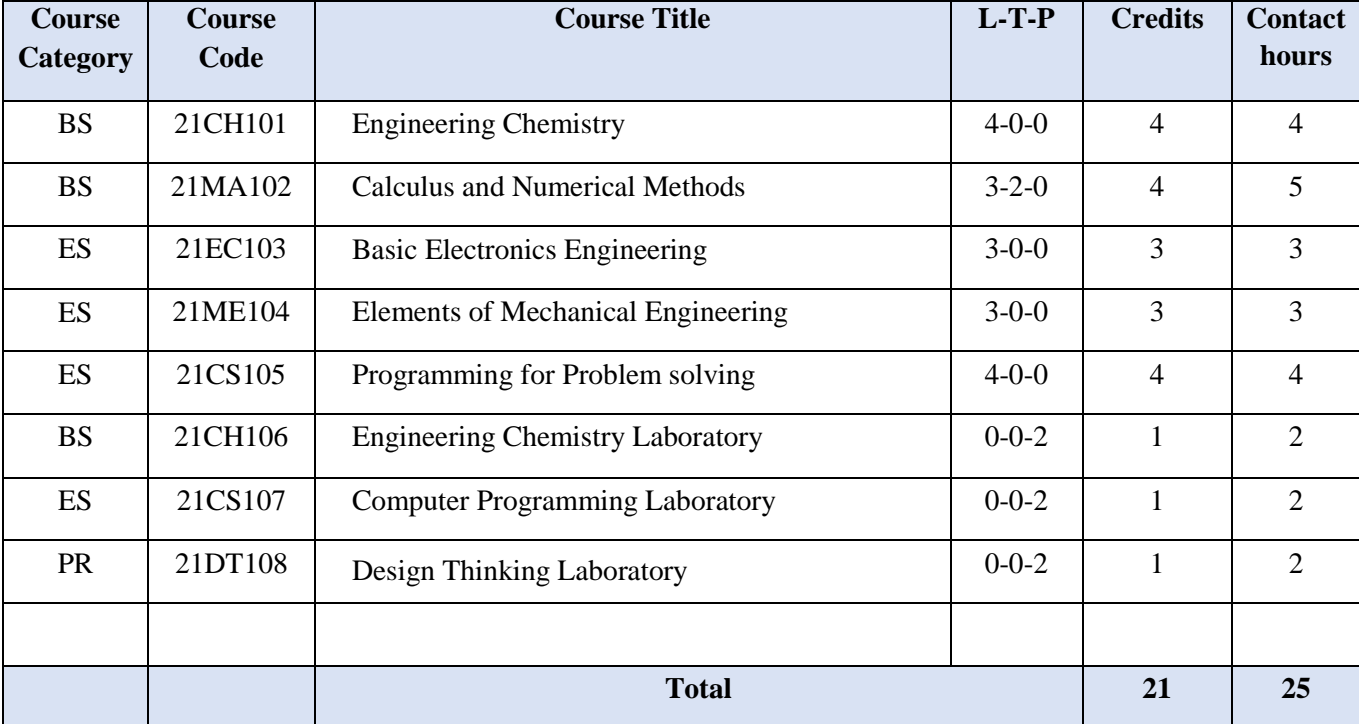

# **Even Semester**

# **Chemistry Cycle**

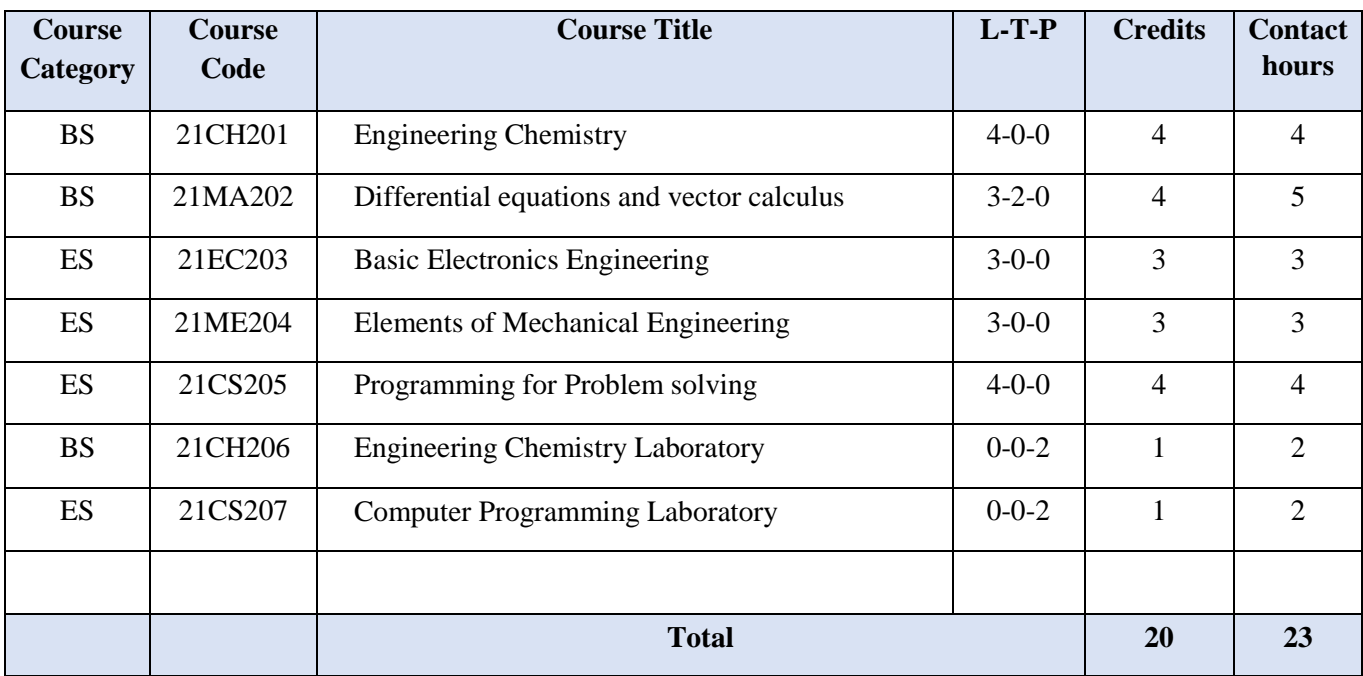

# **Physics Cycle**

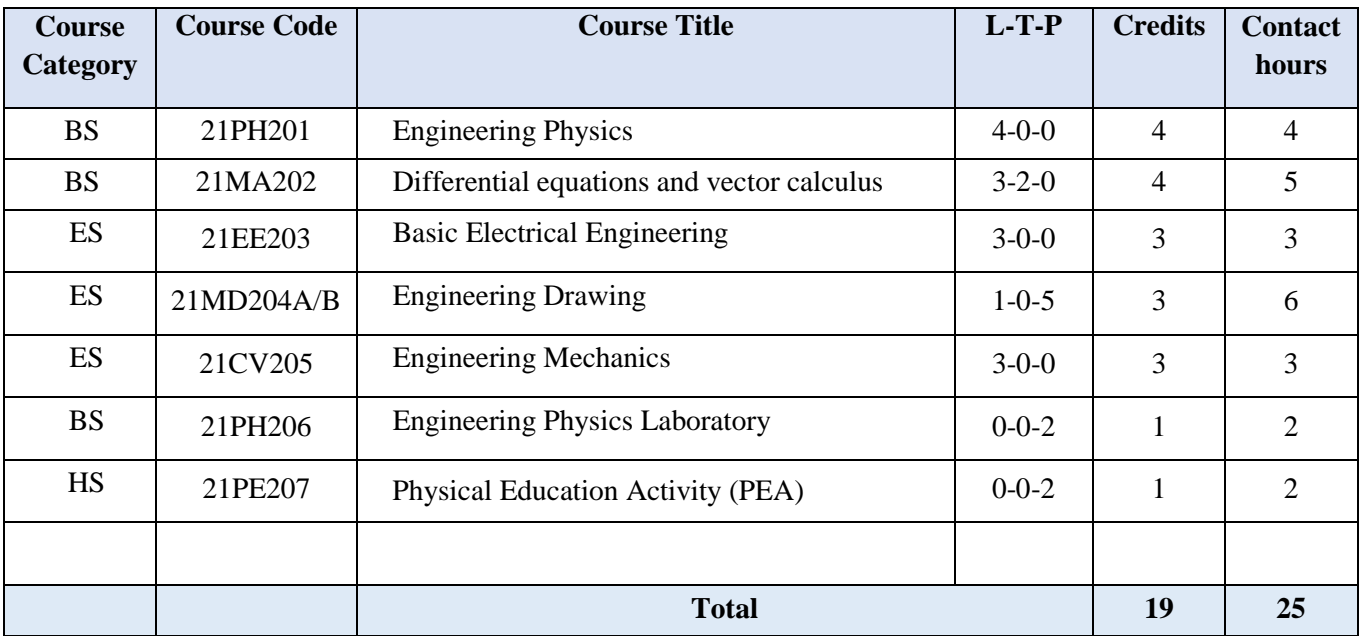

**Note:** BS: Basic Science Course, ES: Engineering Science Course, HS: Humanities Course, PR : Project Based Course, 21MD104/204 A: Manual Drafting, 21MD104/204 B : CAED

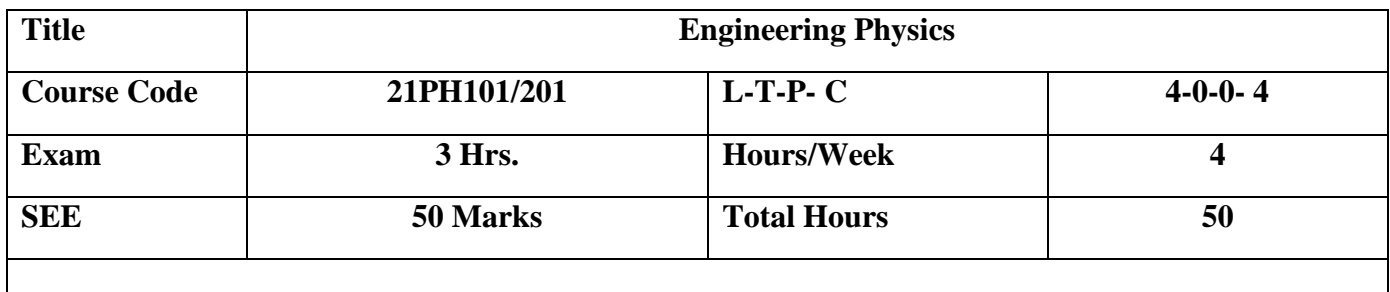

**Prerequisite:** Knowledge of modes of transfer of heat, Basics of band theory of solids, working principle of capacitors, Fundamentals of translatory motion, oscillatory motion and elasticity, and geometrical optics.

# **Course Objective:**

Objective of the course is to make students learn underlying principles and applications of physics in the respective fields and to develop effective solutions for engineering problems.

**Course outcomes:** At the end of course, student will be able to:

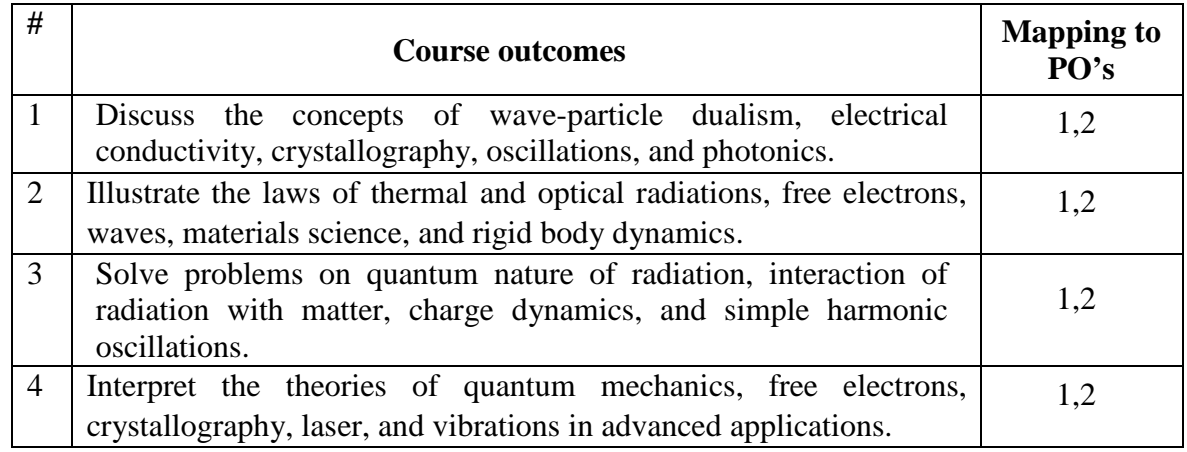

# **MODULE-1 10 Hrs**

Black body radiation spectrum, Wien's law and Rayleigh Jeans law (no derivations). Assumptions of quantum theory of radiation, Planck's law. Photoelectric effect. Application in quantum computing and solar appliances. de Broglie hypothesis of matter waves. Expression for de Broglie wavelength of electron. Applications in SEM, TEM, and advent of nanotechnology (Qualitative). Characteristics of matter waves:Phase velocity and group velocity; derivation of relation between group velocity and particle velocity and speed of light. Heisenberg's uncertainty principle. Its application to show the nonexistece of electron in nucleus of atoms. Wave function. Probability density and normalization of wave function (Max Born's interpretation. Setting up of one-dimensional time independent Schrodinger's wave equation.), eigen values and eigen functions. Application of Schrodinger wave equation- Eigen values and Eigen function for a free particle and a particle in a potential well of infinite depth.

*Numerical problems on de Broglie equations, Photoelectric effect and Eigenvalue equation*

### **Self-learning topics**:

Experimental evidences of wave-particle dualism-Compton effect.

### **MODULE-2 10 Hrs**

Free electrons in metals. Classical free electron theory-assumptions. Drift velocity, Mean free path, Mean collision time, Relaxation time. Expression for electrical conductivity in metals. Failures of classical free electron theory. Quantum free electron theory–assumptions. Fermi energy. Fermi-Dirac distribution function (Fermi factor). Merits of quantum free electron theory. Effects of impurity and temperature on electrical resistivity of metals. Application in material selection and development of conducting wires (transmission lines and winding wires), rheostats and resistors. Semiconductorseffects of impurity and temperature on their electrical resistivity: Applications in development of electronic devices (mention diodes, transistors, LEDs, etc.,)

Superconductors. Temperature dependence of electrical resistivity in superconductors. Meissner effect (qualitative). Critical magnetic field. Type I and Type II superconductors. BCS Theory. Applications of superconductors; superconducting magnets, MRI, SQUID (to mention) and Maglev Vehicle (qualitative discussion).

*Numerical problems on electrical conductivity, Fermi energy,and critical magnetic field*

**Self-learning topics:** High temperature superconductors.

# **MODULE-3 10 Hrs**

Space lattice, Bravais lattice–unit cell, primitive cell. Lattice parameters. Directions and planes, Miller indices. Expression for interplanar spacing. Coordination number. Atomic packing factors (SC,FCC,BCC). Bragg's law. Bragg's spectrometer. Application of x-ray spectrometer in material characterizations.

Dielectric materials. Polarization and its types. Expression for internal field. Claussius-Mossotti equation (no derivation). Applications of dielectrics in capacitors, transformers, LCDs, and microwave tunable devices.

*Numerical problems on Miller indices, Interplanar space, Bragg's law and Claussius-Mossotti equation*.

### **Self-learning topics:**

X-rays: properties and classification

**MODULE-4 10 Hrs**

Simple harmonic vibrations. Free vibrations. Damped vibrations-derivation of expressions for displacement of damped harmonic motion.Discussion of types of damped vibrations. Quality factor, relaxation time, logarithmic decrement. Forced vibrations-derivation of expression for amplitude and phase-variation with frequency. Applications in vibration analysis and drones. Resonance. Condition for amplitude resonance. Nondestructive testing and other applications of mechanical and electrical resonance.

Rigid body. Moment of inertia. Torsional pendulum-derivation of expression for time period of

oscillation and mention of its uses. Bending of beams- derivation of expression for bending moment of a beam. Cantilever-derivation for depression of loaded end of a single cantilever. Uses of cantilevers in structures and robotics.

*Numerical problems on Amplitude and phase of forced vibrations,time period of oscillation, bending moment and depression/Young's modulus of cantilever.*

# **Self-learning topics:**

Sharpness of resonance; effect of damping

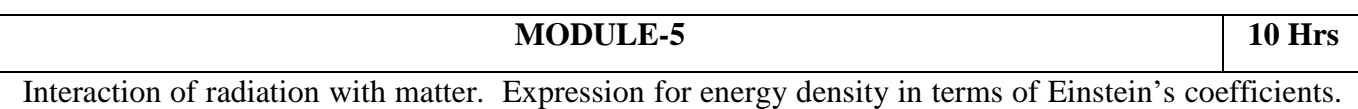

Requisites of a Laser system. Conditions for laser action. Types of laser devices (to mention Solid, Gas and Semiconductor lasers), Semiconductor Laser- construction and working. Holography. Applications of lasers in industry and defence.

Optical fibers. Construction and principle. Ray propagation mechanism. Angle of acceptance and numerical aperture- their relationship with refractive indices of core and clad and condition for ray propagation. Modes of transmission-V-number and number of modes (expressions). Types of optical fibers. Attenuation. Applications in Point to point communication, computer networking,endoscopy, etc.

*Numerical problems on Boltzmann factor, V-number, Numerical aperture, and attenuation.*

# **Self-learning topics**:

Development of solid, liquid, and gas lasers. Dispersion in optical fibers

# **Text Books:**

- 1. Engineering physics: R K Gaur and S L Gupta, ISBN: 9788189928223, Dhanpat Rai Publishing Company (P) Ltd. Edition, 2011
- 2. Solid state physics: S O Pillai, ISBN-10: 9386070928, New Age International Pvt. Ltd, Eighth edition, 9 January 2018.

# **Reference Books:**

- 1. Modern Physics, Kenneth S. Krane, ISBN-13: 9781118061145, John Wiley & Sons, Inc., 3rd Edition, 2012.
- 2. Introduction to Solid State Physics, Charles Kittel, ISBN: 978-1-119-45416-8, 8<sup>th</sup> Edition, Wiley.
- 3. Concepts of Modern Physics, Arthur Beiser, ISBN-10 : 0070151555,  $5<sup>th</sup>$  Edition, Tata McGraw Hill Edition
- 4. B.B. Laud Lasers and non-linear optics, New Age International, *ISBN*: 9788122430561, 3<sup>rd</sup>Edition, 2015.
- 5. Fiber Optics: A K Ghatak and K Thyagarajan, ISBN-13: 978-0521577854, Cambridge University Press India Pvt. Limited, 1998.
- 6. E-resources; NPTEL courses on Engineering physics.

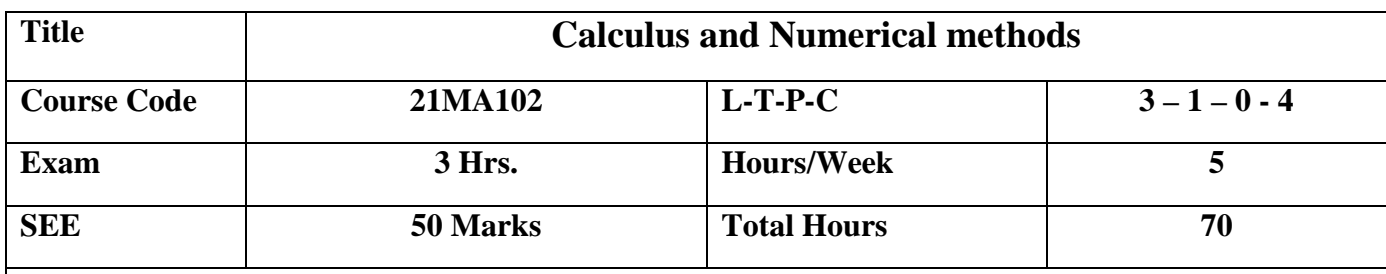

### **Prerequisite: Class 12 calculus**

**Course Objective:** To train the students to acquire knowledge in calculus and numerical methods so as to solve basic engineering application problems.

**Course outcomes:** At the end of course, student will be able to:

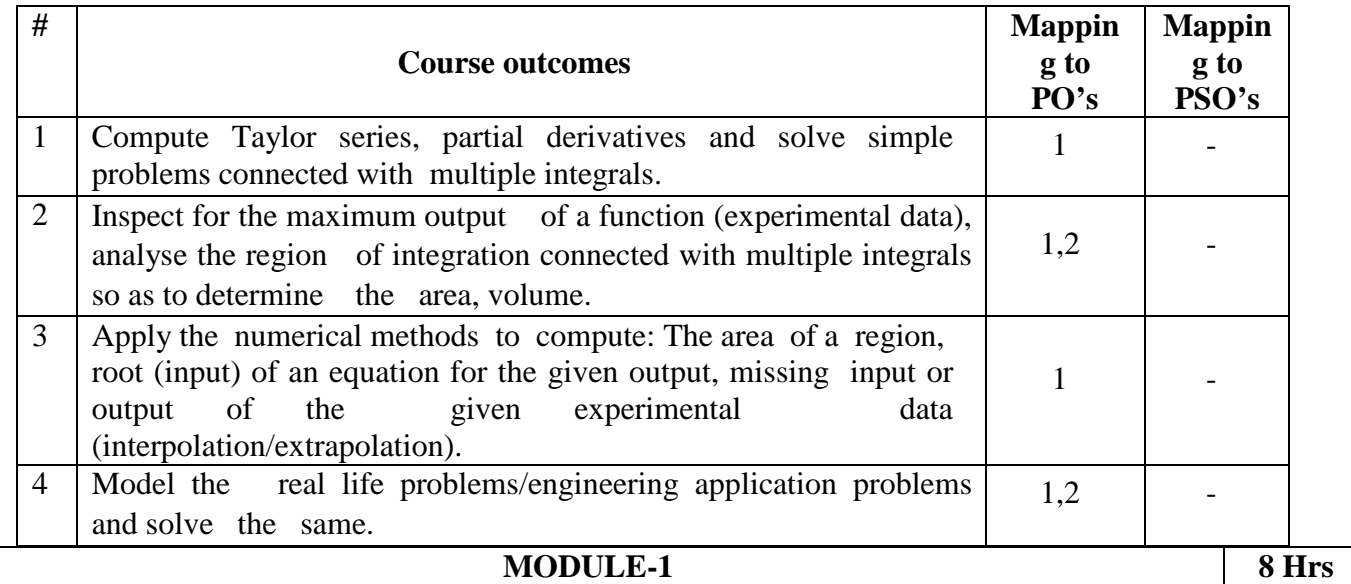

Differential Calculus: Definition of average growth rate and its illustrative examples. Definition of differentiability. Statement of Taylor's theorem, Taylor series for a function of one variable - Illustrative examples.

Partial Differentiation: Definition of Partial derivative, Physical and geometrical interpretation of partial differentiation, Application oriented problems on the partial derivatives from engineering field, and Illustrative examples, Statement of Taylor theorem for a function of two variables and illustrative examples on Taylor series.

**Self-learning topics**:Evaluation of Jacobians, Expansion of a function as a Maclaurin series for function of one variable and two variables-illustrative examples.

**MODULE-2 8 Hrs**

Differential Calculus: Maxima & Minima for a function of two variables, finding extreme values of the function using Lagrange's multipliers method. Illustrative examples from engineering field. Mathematical modelling through differential equations of first order first degree and solutionmodelling of population growth, finding initial velocity of the space vehicle so that it has to escape from earth.

**Self-learning topics:**Modelling of inflected diseases, carbon dating-half-life period, mixing problem involving one tank, two tank.

### **MODULE-3 8 Hrs**

Numerical Methods: Numerical Solution of algebraic & transcendental equations by Bisection method, Newton Raphson method, Numerical Interpolation-Definition of forward, backward differences, Newton's forward and backward interpolation formulae, Lagrange's interpolation formula.

**Self-learning topics:**Inverse Lagrange's interpolation formula, central difference formula- Bessel's formula, to find the relation between the input and output of an experimental data using suitable interpolation formula.

### **MODULE-4 10 Hrs**

Multiple Integrals: Double integrals in Cartesian & Polar form, Application to find area. Evaluation of triple integrals in Cartesian & Spherical co-ordinate system.

**Self-learning topics:**Applications to find volume using double integral, to find centre of gravity, moment of inertia using multiple integrals.

### **MODULE-5 8 Hrs**

Numerical Integration: Evaluation of a line integral by Trapezoidal rule, Simpson's 1/3rd and 3/8th rule, Weddle's rule. Illustrative examples from engineering field.

Numerical Double Integration: Computation of a double integral by Simpson's 1/3rd rule.

**Self-learning topics**:To solve the system of non-linear equations by Newton's method.

**Note -** Theorems and properties without proof. Applicable to all the Modules.

# **Text Books:**

- 1. Dr. B. S. Grewal, Higher Engineering Mathematics, Khanna Publications, 44th edition, 2016.
- 2. Erwin Kreyszig, Advanced Engineering Mathematics, Wiley India Pvt. Ltd. 8th Edition (Wiley student edition) 2004.

# **Reference Books:**

- 1. Calculus by Thomas Finney, 9th edition, Pearson education, 2002.
- 2. R K. Jain and S. R. K. Jain & S. R. K. Iyengar, Numerical methods, New age international pvt. Publishers,  $6<sup>th</sup>$ edition, 2014.
- 3. P. Bali and Manish Goyal, A textbook of Engineering Mathematics, Laxmi Publications, Reprint, 2010.

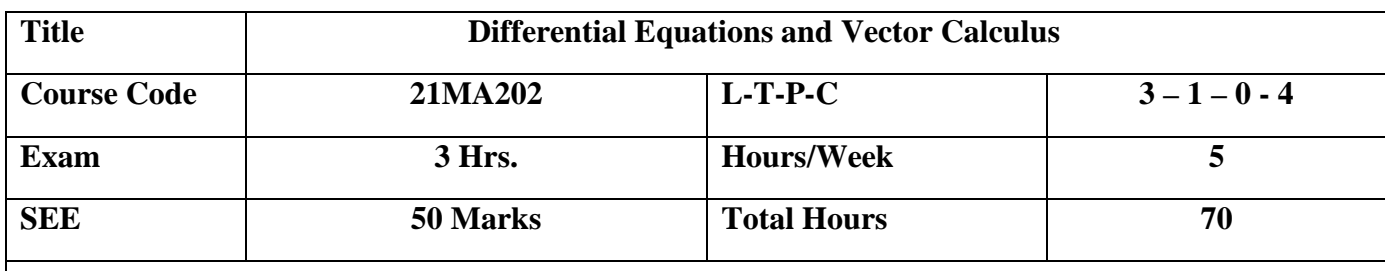

**Prerequisite: Knowledge of Class 12<sup>th</sup> calculus & vectors** 

**Course Objective:** To train the students to acquire knowledge in differential equations and vector calculus so as to solve basic engineering application problems/real life application problems.

**Course outcomes:** At the end of course, student will be able to:

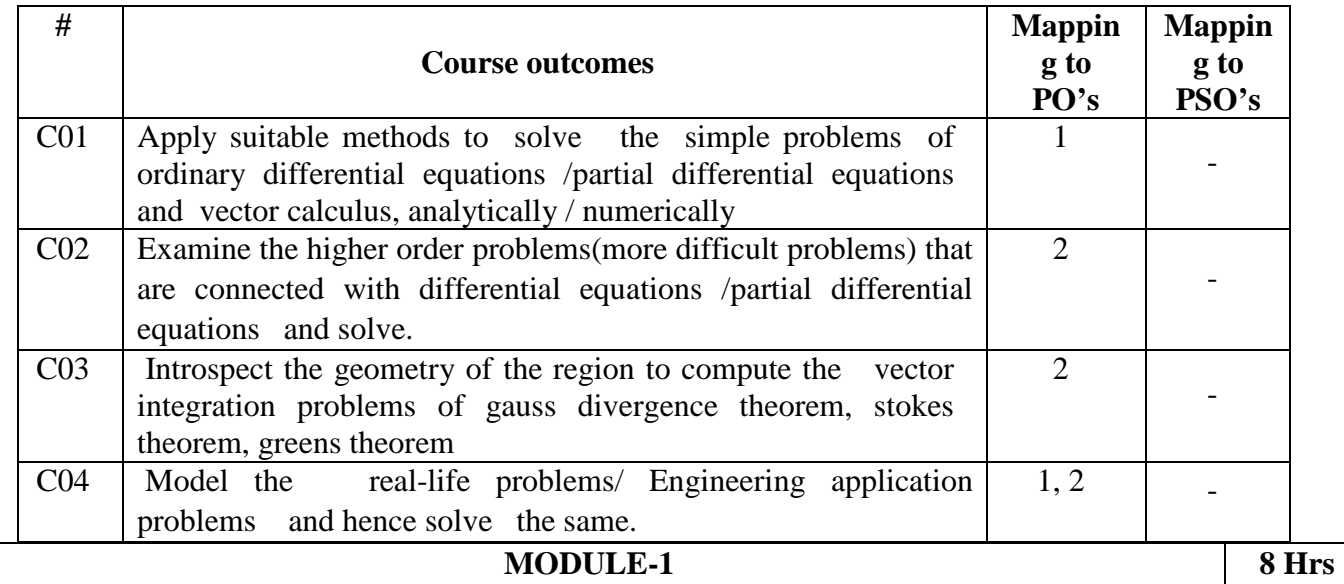

**Differential Equations of First order First Degree (DE):** Solution of exact differential equations,

**Higher Order Differential Equations** Linear differential equation with constant coefficients - Solutions of homogeneous equations. Particular solution of non - homogenous differential equations by inverse differential operator method for the following standard forms; exponential, polynomial, trigonometric and their product.

**Self – study:** Linear differential equations, Bernoulli's differential equations.

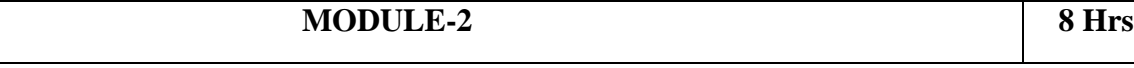

**Differential Equations** - Method of variation of parameters to solve linear differential equation with constant coefficients.

**Applications of first** order, first degree differential equations: simple electric circuit, Newton's law of cooling, heat flow problems.

Applications of second order, first degree Differential equations - oscillations of a spring-case-modelling of forced oscillations with damping and its solution.

Orthogonal trajectories in Cartesian form, illustrative examples. Applications to find the orthogonal trajectories for equi-potential lines in an electric field between two concentric cylinders, streamlines of flow in the channel, curves of constant temperature in a body.

# **Self – study:Matrix method to solve homogeneous differential equations of order 2, degree 1.**

# **MODULE-3 8 Hrs**

**Numerical solution of first order, first degree ODE:** Taylor series method, Runge-Kutta (RK) method of fourth order, Milne's predictor corrector methods, Mixing problems involving two tanks-an application connected with simultaneous differential equations.

Self-Study - Numerical solution of Simultaneous differential equations, numerical solution of second order differential equations by RK method.

**MODULE-4 8 Hrs**

**Partial Differential Equations**: Solving PDE by variable separable method, To find all possible solutions of one-dimensional wave equation, solution of system of equations by Gauss Seidel iteration method.

Numerical solution of a Laplace equation, Poisson equation by finite difference approximation method- -using standard five point formula, diagonal formula and iterative formulas.

**Self – study:** To find all possible solutions of one-dimensional heat equation, two dimensional Laplace's equation.

# **MODULE-5 10 Hrs**

**Vector Calculus:** Velocity & acceleration of a vector point function, **movement of a force, velocity of a rotating body, rotation of rigid body,** Gradient, divergence & curl. Physical & Geometrical Interpretation of dot product, Gradient, divergence & curl, irrotational vectors, illustrative examples from engineering field.

Line integrals, surface integrals and volume integrals, Statement of Green's theorem, Stokes theorem and Illustrative examples from engineering field.

**Self – study:** Gauss divergence theorem, Illustrative examples from engineering field

**Note - Theorems and properties without proof. Applicable to all the Modules.** 

**Text Books:**

- 1. Dr. B. S. Grewal, Higher Engineering Mathematics, Khanna Publications, 44<sup>th</sup> edition, 2016.
- 2. Erwin Kreyszig, Advanced Engineering Mathematics, Wiley India Pvt. Ltd. 8<sup>th</sup> Edition (Wiley student edition) 2004.

### **Reference Books:**

- 1. Calculus by Thomas Finney, 9<sup>th</sup> edition, Pearson education, 2002.
- 2. R K. Jain and S. R. K. Jain & S. R. K. Iyengar, Numerical methods, New age international pvt. Publishers, 6<sup>th</sup>edition, 2014.
- 3. N.P. Bali and Manish Goyal, A textbook of Engineering Mathematics, Laxmi Publications, Reprint, 2010.

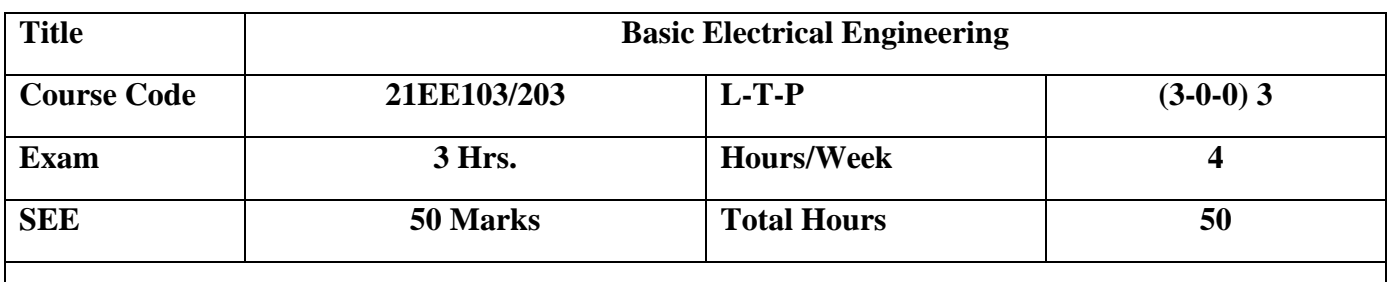

Prerequisite: Ohms law and Kirchhoff's laws. Current and power in pure R, L and C. Vector algebra. Basic knowledge in magnetic circuits and electromagnetic induction.

# **Course Objective:**

The student will acquire basic knowledge of electrical power systems, protective devices, electric circuits, measuring systems and machines.

**Course outcomes:** At the end of course, student will be able to:

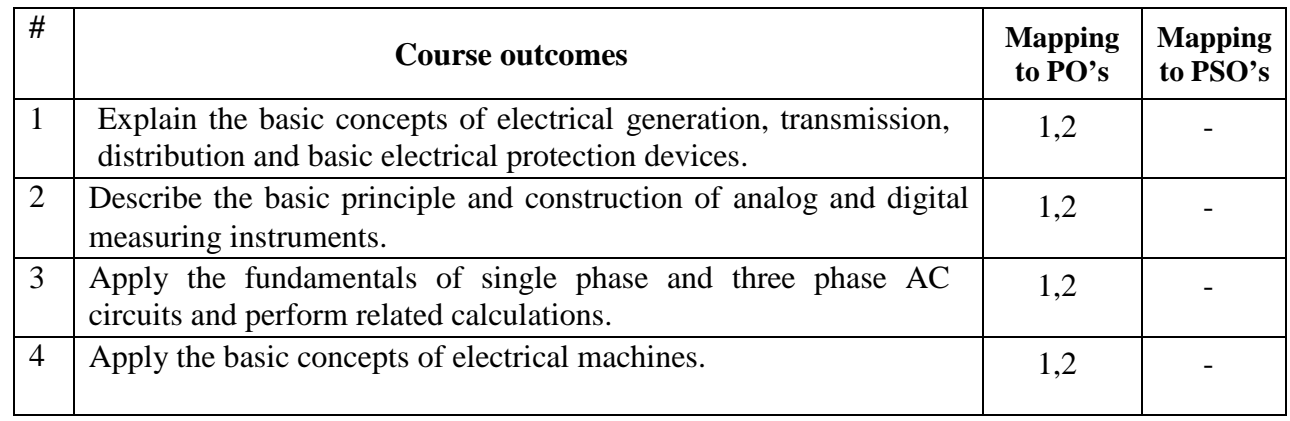

# **MODULE-1 8 Hrs**

**Electric Energy systems:** Significance of electrical energy, sources of energy (Conventional/renewable), Single line/block diagram representation of a typical power system. Brief introduction to the electrical generation, transmission and distribution subsystems indicating typical voltage levels.

General concept of earthing, types of earthing, introduction to protective devices- Fuses, MCB, ELCB, MCCB, General types of wires and cables and selection, Electrical Tariff, Elementary calculation of energy consumption.

**Self-learning topics**:General safety precautions in handling electrical equipment.

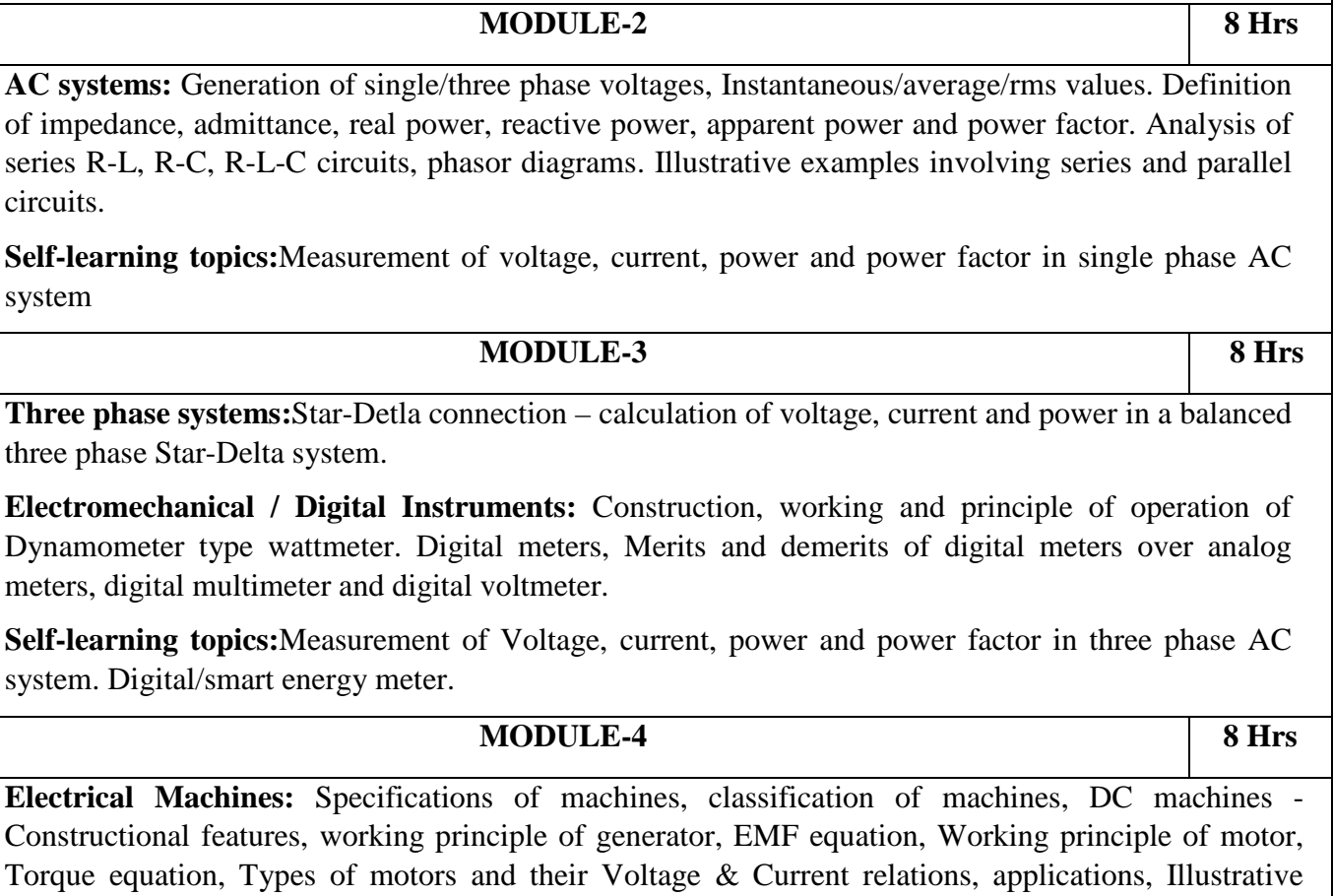

**Self-learning topics:**Brushless DC Motors and their application

# **MODULE-5 8 Hrs**

**Transformers:** Classification of transformers, applications of each type, construction of core and shell type transformers, principle of operation, EMF Equation, Transformation ratio, Power losses and efficiency, Illustrative examples on EMF equation and efficiency.

**Induction machines:** Induction Motors-Concept of rotating magnetic field, classification (Squirrel cage and Slip ring motors) Principle of operation and Constructional features, Slip and its significance, Single-phase induction motors, working principle, classification and applications.

**Self-learning topics**:Applications of transformers and induction motors, Electric motors used in Electric Vehicles.

# **Text Books:**

examples.

3. Rajendra Prasad, *Fundamentals of Electrical Engineering*, Prentice-Hall of India Pvt. Ltd.,3rd editon, 2014.

# **Reference Books:**

1. D. C. Kulshreshtha, *Basic Electrical Engineering*, McGraw Hill, 2nd edition, 2019

2. E. Hughes, *Electrical and Electronics Technology*, Pearson Education, 2010

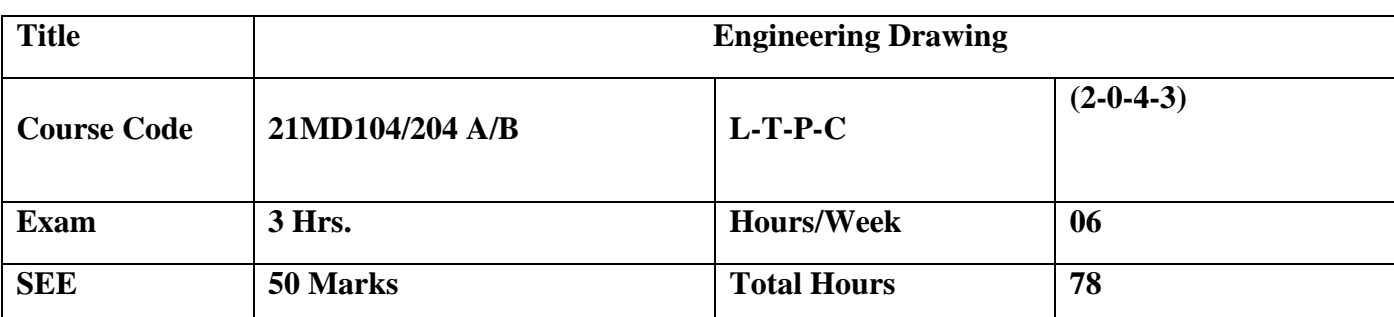

# Note – 1) **21MD104/204 A – Manual drawing (for ME/CV)**

# **2) 21MD104/204 B – Compueter Aided Engineering Drawing (for ECE/EE/CS/IS/EI)**

**Course Objective:** To introduce the students to "universal language of Engineers" for effective communication and perform drafting exercises of geometrical shapes, solids and machine elements in different systems of Projection using BIS/ISO standards and conventions with the aid of manual drafting and CAD package to effectively take-up the basic industrial/societal drawing needs.

# **Course Outcomes:**

Upon completion of the course, students shall be able to;

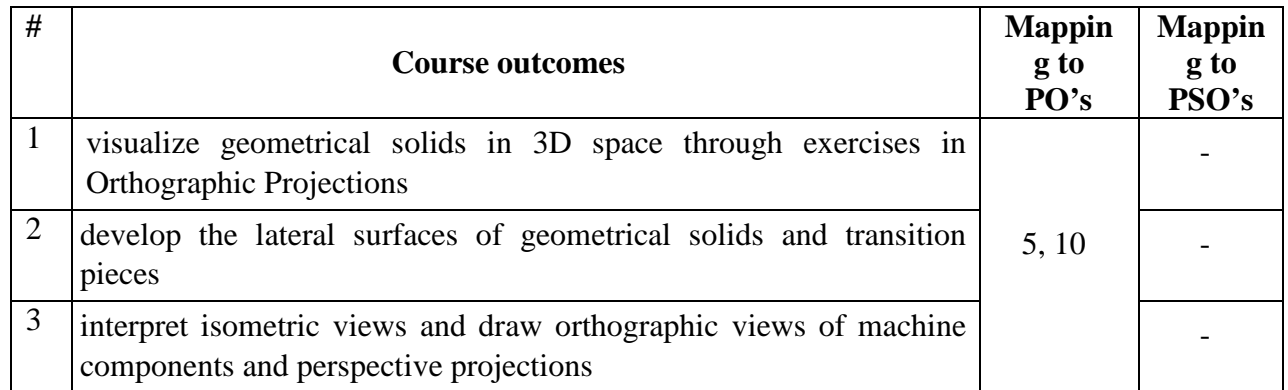

# **Course contents:**

# **MODULE-1 20 Hrs**

**Principles of orthographic Projections:** Different planes of projection and views taking point as an example with explanation about distance of a point from planes of projections. Concept of true length and true inclination of a line (emphasis on practical problems). Projection of Planes by Change of position method only (no combination of planes).

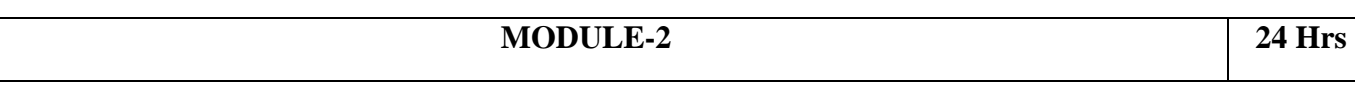

Front, top, profile and auxiliary views of geometric solids resting with their base completely on HP (no other positions).

Development of lateral surfaces, Introduction to Section Planes and section of regular solids, Parallel and Radial line methods.

# **MODULE-3 18 Hrs**

Conversion of Isometric views into Orthographic views: Simple machine components. Isometric projections of geometric solids and simple machine components.

# **MODULE-4 16 Hrs**

Perspective projections of regular geometric solids (1- point and 2-point perspectives).

# **Text Books:**

1. Engineering Drawing: N.D.Bhatt & M.Panchal.  $37<sup>th</sup>$  Edition 1996, Charotar Publishing House. Gujarat

### **REFERENCES:**

- 1. Engineering Drawing & Design : Cencil Jensen, Jay D. Helsel, Dennis R. Short, Seventh Edition , Tata McGraw-Hill 2012.
- 2. Engineering Drawing: K.R. Gopal Krishna, 24<sup>th</sup> Edition 1999 Subhash Publications, Bangalore.

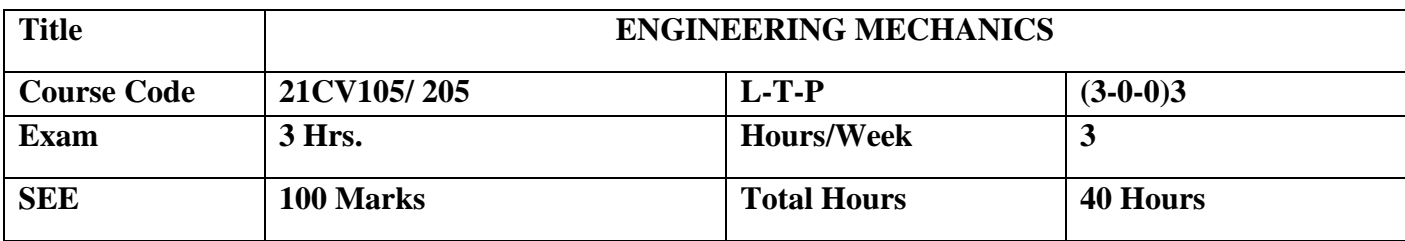

In the Course, the students are acquainted to analyses and predict various mechanical static and dynamic forces at rest and in motion. Students will accomplish to workout geometrical properties of planar elements and forces in space. Course Outcomes (COs) with mapping shown against the Program Outcomes (POs)}

**Course outcomes:** Upon completion of the course, students shall be able to:

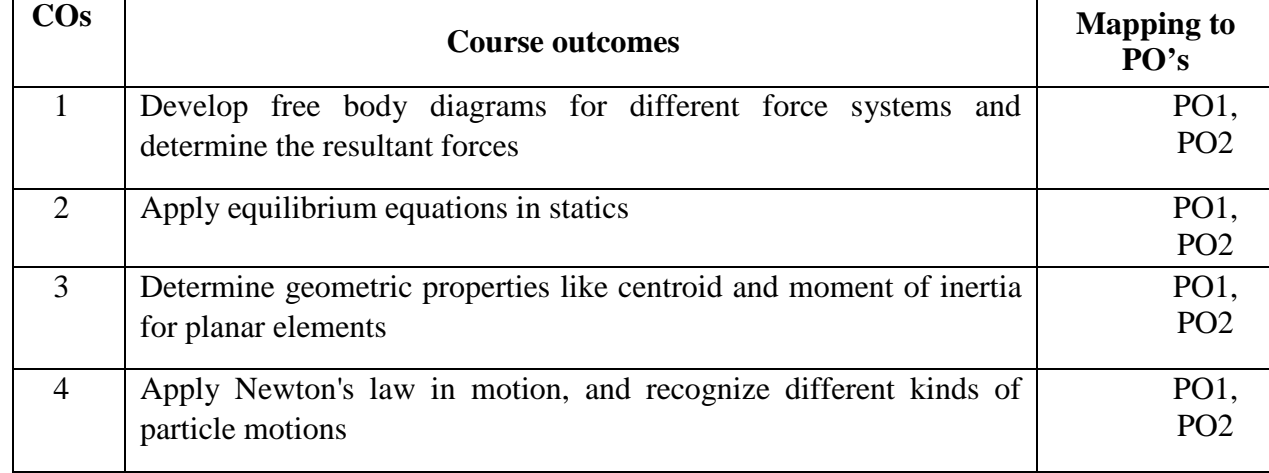

### **MODULE-1 10 Hrs**

**Introduction:** Definition of force, characteristics of force — Basic idealizations of mechanics like particle, continuum, rigid body ― Basic principles of Mechanics ― Units of measurements. **Coplanar Concurrent Force System:** Coplanar forces ― Coplanar concurrent force system ― Resolution and composition of forces. Static Equilibrium of coplanar concurrent force systems**. Coplanar Non-Concurrent Force System:** Moment of a force-couple– and its characteristics - Varignon's Theorem of moments - Composition of coplanar non-concurrent Force Systems - Static equilibrium of coplanar nonconcurrent Force Systems**.** 

### **MODULE-2 10 Hrs**

**Support Reaction**: Different types of supports. Introduction to statically determinate and indeterminate beams. Determination of support reactions for statically determinate beams subjected to various types of loads. **Friction:** Concept of frictional force - Types of friction - laws of static friction. Static equilibrium of coplanar force systems involving friction, Friction in Block and ladders.

**MODULE-3 10 Hrs Centroid and Centre of Gravity:** Determination of the position of centroid of plane figures (rectangular, triangular, sector or segment of circle, semi-circular and quadrant) by the method of integration - Determination of the position of centroid of plane figures and built-up sections by the method of moments.

### **MODULE-4 10 Hrs**

**Second Moment of Areas (Moment of inertia):** Second moment of an area, moment of inertia, product of inertia, principal moments of inertia (concepts), polar moment of Inertia, Radius of gyration, Parallel axes and perpendicular axes theorems ― Determination of moment of inertia and radius of gyration of plane figures (rectangular, triangular, sector or segment of circle, semi-circular and quadrant), composite areas and built- up sections.

**MODULE-5 10 Hrs**

**Introduction to Dynamics** – Classification, Linear & Curvilinear motion, Projectiles, Law of conservation of momentum, Collision of elastic bodies, D'Alembert's Principle, Kinetics of rigid bodies - Numerical Examples

# **SELF LEARNING ACTIVITIES- ENGINEERING MECHANICS**

- Visit a building and list the structural components and identify the nature of loading on them. The load may be a point load, a UDL, a UVL or a combination of these-discuss with the faculty.
- Visit a railway station/Bus stand and list the steel structural components-discuss the loading pattern with the faculty.
- Visit an automobile workshop and observe the components of a vehicle and discuss the types of loads with the faculty.

• Visit a substation and observe transmission towers, electric poles, guy wires-discuss with the faculty on wind load, tension in wires, forces on guy wires etc.,

# **Text Books:**

- 1. I B Prasad, "A Textbook of Applied Mechanics Dynamics and Statics", Khanna Publishers. New Delhi. ISBN No. 978-81-7409-068-1, 19<sup>th</sup>Edition, Eleventh Reprint 2016.
- 2. R. K Bansal, "A Textbook of Engineering Mechanics", Laxmi Publications, New Delhi.2015.

# **Reference Books:**

- 1. Rajashekaran S, and Sankar Subramanian, G., "Engineering Mechanics Statics and Dynamics", VikasPublications.
- 2. Timoshenko and Young, "Engineering Mechanics" TMH publishing, India. Statics and Dynamics".2006.
- 3. Beer and Johnston, Vector Mechanics for Engineers Statics and Dynamics" (In SI Units) 8thEdition - 2007 – Mc.GrawHillPublications.
- 4. S.S.Bhavikatti ' Engineer Mechanics', New Age International Publishers,  $5^{th}$ Edition.
- 5. Ramamrutham S: "Text book of Applied Mechanics", Dhanpat Rai and Sons, New India. 1997.

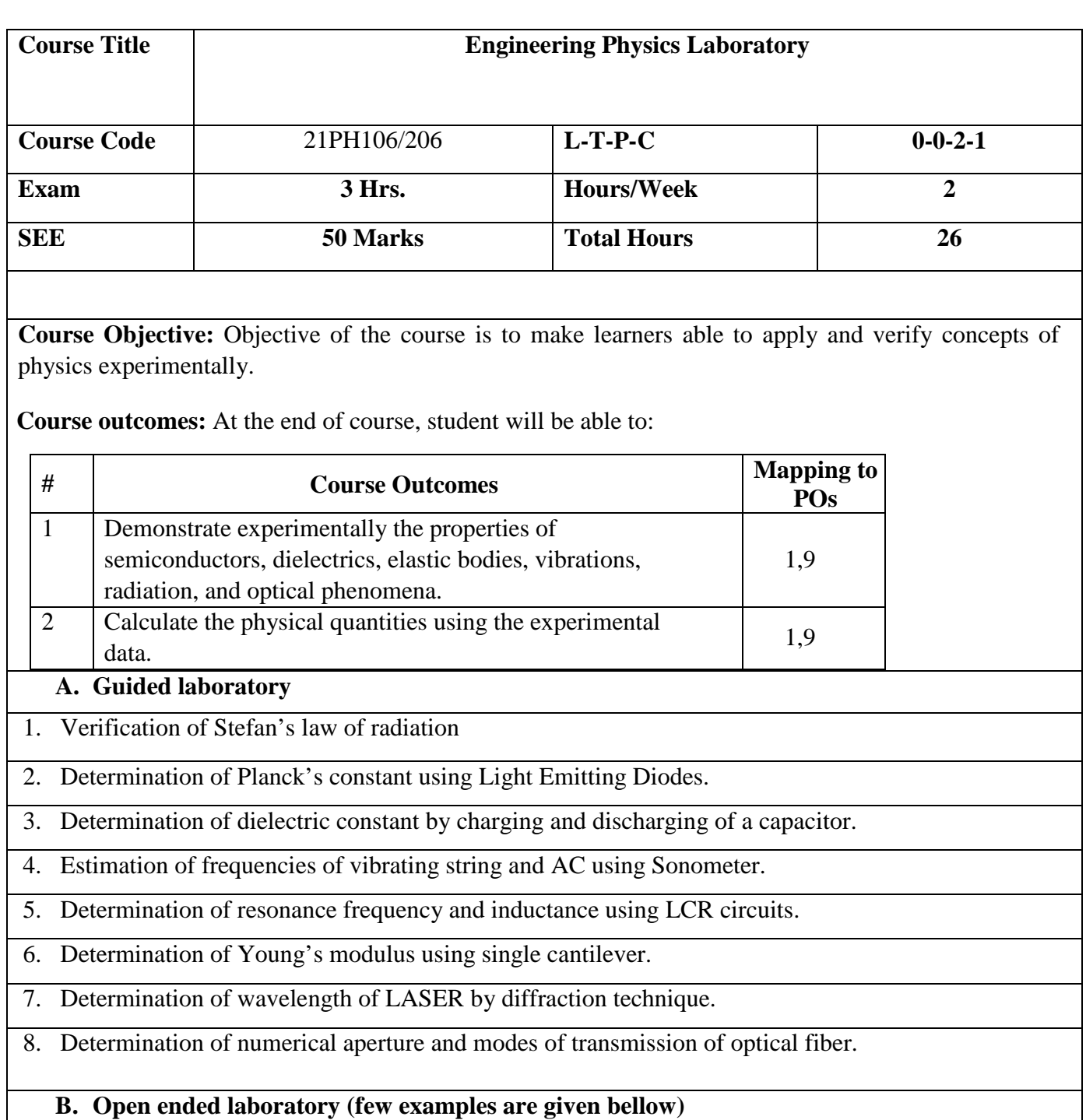

- 1. Measurement of effective resistance of series combination of three resistors
- **2.** Measurement of effective capacitance of parallel combination of three capacitors.
- **3.** Measurement of effective emf of series combination of three cells.

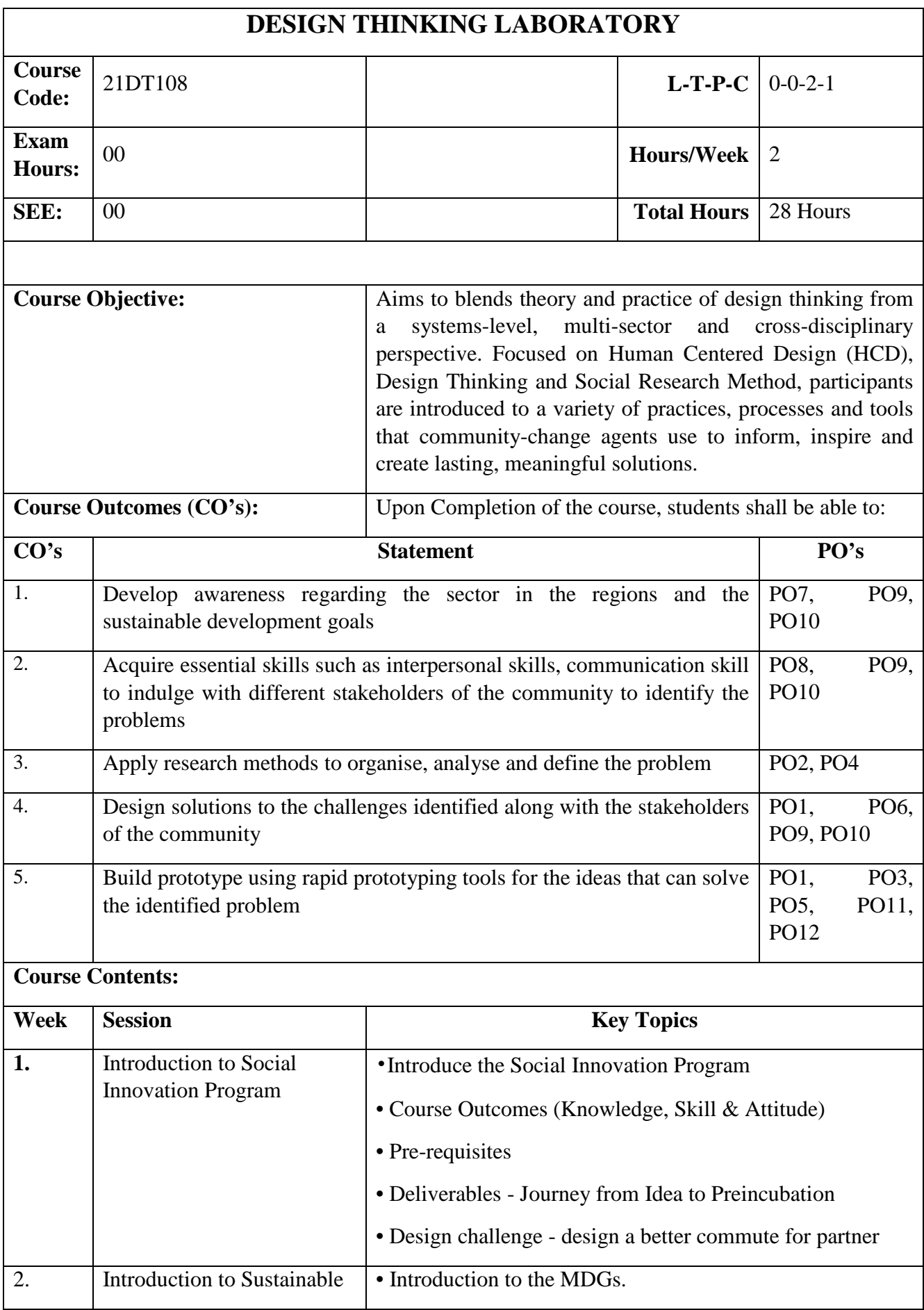

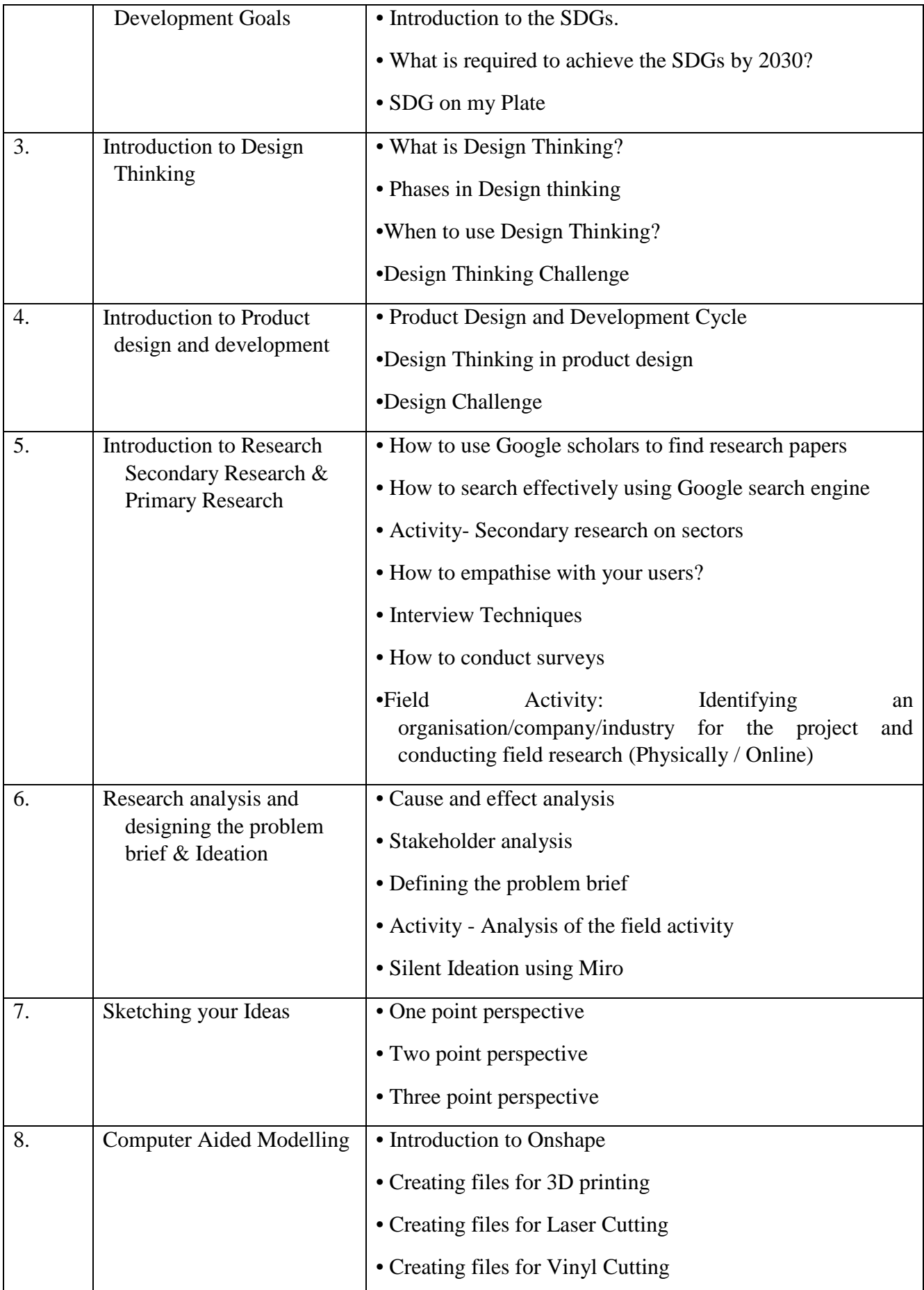

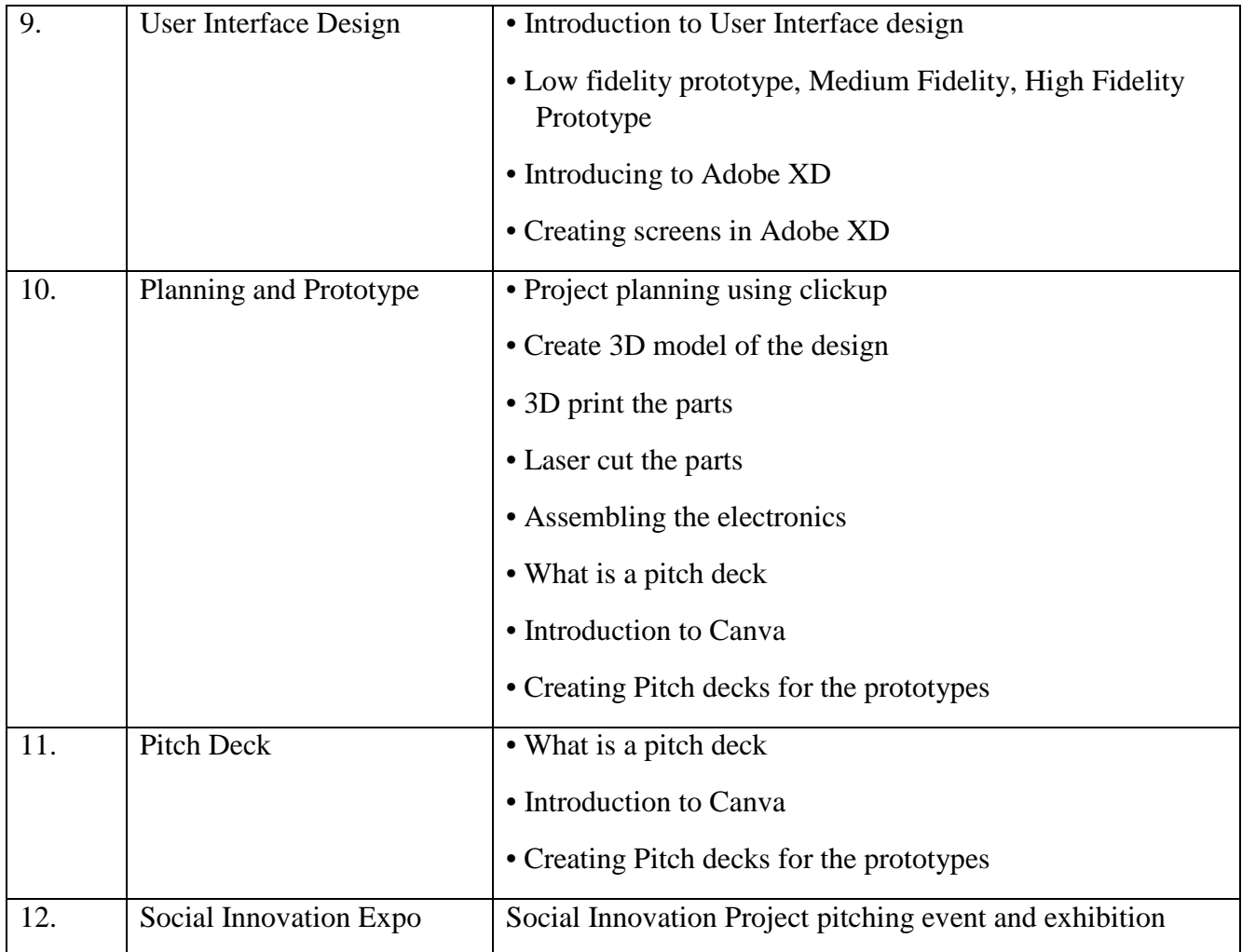

# **ENGINEERING CHEMISTRY**

**Course Code: 21CH101/201 LTPC: 4-0-0-4 Exam hours: 3 hours** <br> **EXAMELY ROURS/Week: 4 EXAMELY SEE: 50 Marks EXAMELY Total hours: 50 SEE: 50 Marks** 

**Course Objective**: The objective of this course is to build a strong foundation and basic skills in Engineering Chemistry for technological competence in industries.

### **Course Outcomes:**

After the completion of the course, students shall be able to:-

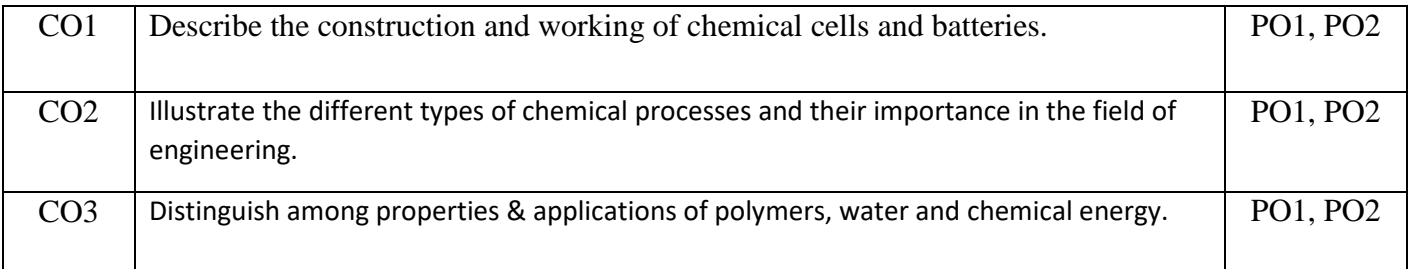

# **Course Contents:**

### **MODULE-1**

### **Fuels and combustion**

Fuels-Definition, Classification based on the physical state and occurrence with examples, Calorific value –definition, classification - Gross and Net calorific values, units in S.I system. Characteristics of an ideal fuel. Experimental determination of calorific value of a solid fuel using Bomb Calorimeter. Numerical problems on GCV and NCV.

**Chemical processing of Petroleum:** Petroleum cracking – Definition. Types of crackingthermal and catalytic cracking. Fluidized catalytic cracking. Reforming of petrol with reactions (Isomerisation, cyclisation, aromatisation and dehydrogenation). Octane number & Cetane number. Knocking of petroleum, knocking mechanism. **Prevention of knocking** – anti knocking agents (TEL & MTBE). Power alcohol, biodiesel and Synthetic petrol -preparation by Bergius Process. **10 hours**

### **MODULE-2**

### **High Polymers**

**Introduction,** definition and classification with examples. **Glass transition temperature (Tg)** definition, factors affecting Tg and significances of Tg.

**Resins and plastics** – Types of plastics- thermoplastics & thermosetting plastics-differences. Compounding of resins in to plastics. Synthesis, properties and Industrial applications of PMMA, Polyurethane, Polycarbonate and Kevlar.

**Adhesives** –Meaning, Preparation, properties and applications of Epoxy resins & Phenolformaldehyde resins.

**Biodegradable polymers-** Introduction, types of biodegradable polymers, preparation, properties and applications of polylactic acid (PLA).

**Elastomers**- Definition, types-natural and synthetic rubber. Preparation of natural rubber from latex, deficiencies of natural rubber, compounding and vulcanization of natural rubber.

**Synthetic rubber**- Advantages of synthetic rubber over natural rubber. Preparation, properties and industrial applications of SBR rubber, Thiokol, butyl rubber and silicon rubber**.** 

**10 hours**

### **MODULE-3**

### **Water and its treatment**

Introduction, sources of water, impurities in water, standards of water for industrial supply. Hardness of water, determination of total hardness by EDTA method. Boiler feed water and boiler problems, **Boiler scales and sludge's**, External treatment of boiler feed water- Hot Lime - Soda process and Ion exchange method. **Internal treatment of water** – phosphate conditioning & Calgon treatment.

**Desalination** – Meaning, purification of water by reverse osmosis.

**Potable water** – Meaning, Standards of potable water, treatment of water for town supply**.** BOD, COD- definition, experimental determination of COD value with problems. **10 hours**

# **MODULE-4**

### **Electrochemistry**

Introduction, electrochemical cells – Definition, Types of electrochemical cells, Construction, working & representation of galvanic cell. Modern sign conventions, single electrode potential, standard electrode potential. E.M.F of a cell, derivation of Nernst Equation.

**Concentration cell-** Definition with example, derivation of emf of concentration cell. Types of electrodes. **Secondary reference electrodes** – calomel electrode, ion selective electrodes- glass electrode. Determination of pH of a solution using glass electrode. Potentiometric estimation of FAS using  $K_2Cr_2O_7$  solution. Numerical problems on E,  $E^0$ ,  $E_{cell}$ ,  $E^0$ cell and concentration cells.

### **Metal finishing**

Introduction, technological importance of metal finishing. Significance of polarization, decomposition potential and over voltage.

**Electroplating –** Definition, factors affecting the nature of electro deposit - metal ion concentration, current density, complexing agents, organic additives,  $p<sup>H</sup>$ , temperature & throwing power. Electroplating of Copper by cyanide bath method.

**Electroless plating -** Definition, distinction between electroplating and electroless plating. Advantages of electroless plating. Electroless plating of Nickel. **10 hours**

### **MODULE-5**

### **Chemistry of nanomaterials (CNM)**

Introduction to nanomaterials. Properties of nanomaterials, Classification.

**Synthesis:** top-down and bottom-up approaches. Chemical methods of synthesis- solution combustion and hydrothermal methods. Characterization techniques like PXRD, SEM, and TEM (only introduction). Applications and disadvantages of nanomaterials.

### **Battery technology**

**Batteries**- Definition, difference between battery and cell. Battery characteristics. Classification of batteries – primary & secondary batteries. Secondary batteries - construction, working and industrial applications of Lead- acid battery.

**Modern batteries:** Construction, working and industrial applications of Zinc-air battery, Nickel metal hydride battery and Li batteries.

Fuel Cells- Introduction, definition, construction, working and industrial applications of  $H_2-O_2$ fuel cell & methanol-oxygen fuel cell. Differences between battery and fuel cell. **10 hours**

### **TEXT BOOKS**

1. Engineering Chemistry by M.M. Uppal, Khanna Publishers (2001 edition).

2. A text Book of Engineering Chemistry- by P C Jain and Monica Jain, Dhanapatrai Publications, New Delhi.(2015 edition)

### **REFERENCE BOOKS**

1. Principles of Physical Chemistry B.R.Puri, L.R.Sharma & M.S.Pathania, S.Nagin Chand &Co.,

(2008 edition).

2. Text Book of Polymer Science by V.R.Gowarikar, N.V.Viswanathan and J.Sreedhar, Wiley-Eastern Ltd (2006 edition).

3. Industrial Chemistry by B.K.Sharma, GOEL Publishing House (2014 edition).

4. Industrial Electrochemistry, Second Edition by Derek Pletcher & Frank C. Walsh publisher:

Chapman & Hall, USA (1993 edition)

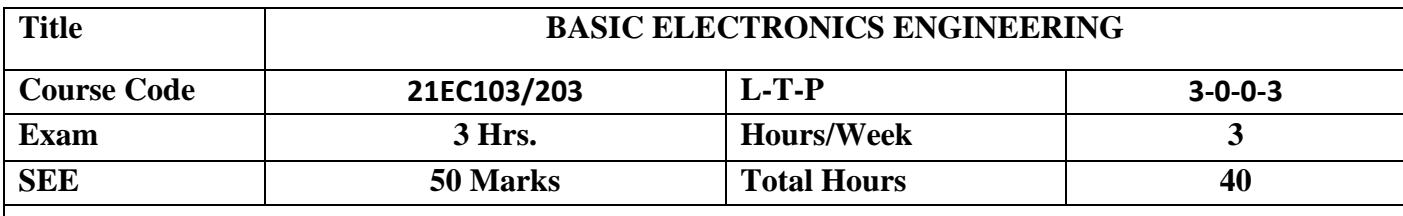

 **Prerequisites (if any):** Semiconductor diode, Zener diode, Half- Wave rectifier, LC tank circuit,

Number Systems – Binary, Octal and Hexadecimal, OR,AND, NOT gates

 **Course Objective:** Study of basic electronics devices, circuits and system including digital devices, microprocessor and microcontroller, operational amplifier, communication and display devices.

### **Course outcomes:** At the end of course, student will be able to:

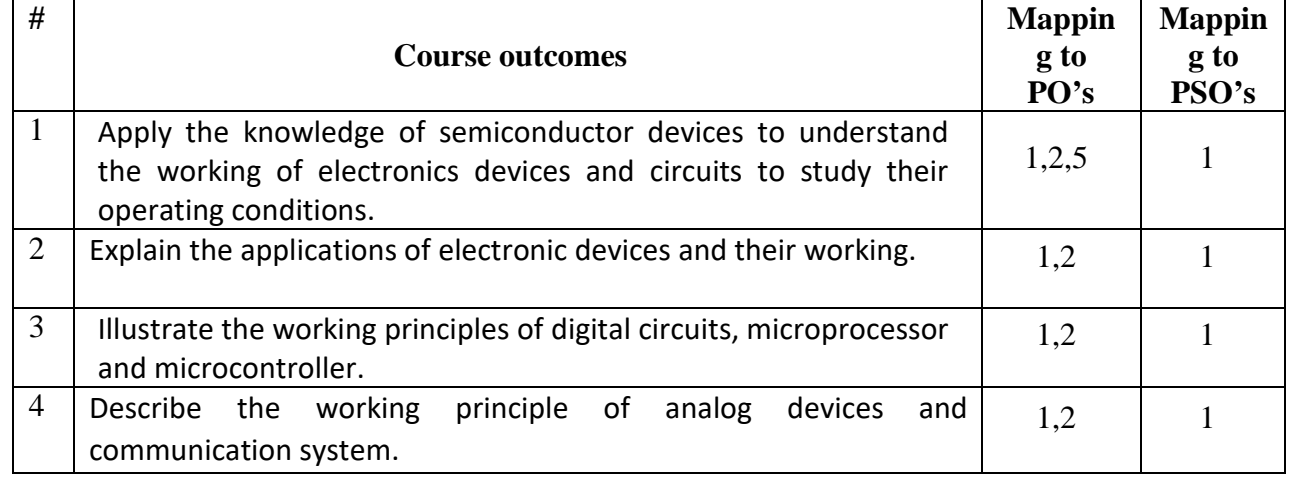

### **Analog Devices:**

applications.

**MODULE-1 08 Hrs**

BJT: Input and output characteristics of CE configuration, JFET: Working principle, Drain and transfer characteristics, applications. MOSFET: Enhancement and depletion type N-channel, P-channel MOSFETs, Drain / Transfer Characteristics. Other devices: SCR, Photodiode and Solar cell - working principles and

### **MODULE-2 08 Hrs**

**Electronics Circuits:** Bridge Full-Wave rectifier: Circuit diagram, working, input and output waveforms, Rectifier with C filter, Zener voltage regulator. Transistor amplifier -Fixed bias, Collector to emitter bias, Voltage-Divider Biasing Circuit, CE amplifier, RC phase shift oscillator, Colpitt's oscillator and Crystal oscillator. (Substitution Problems).

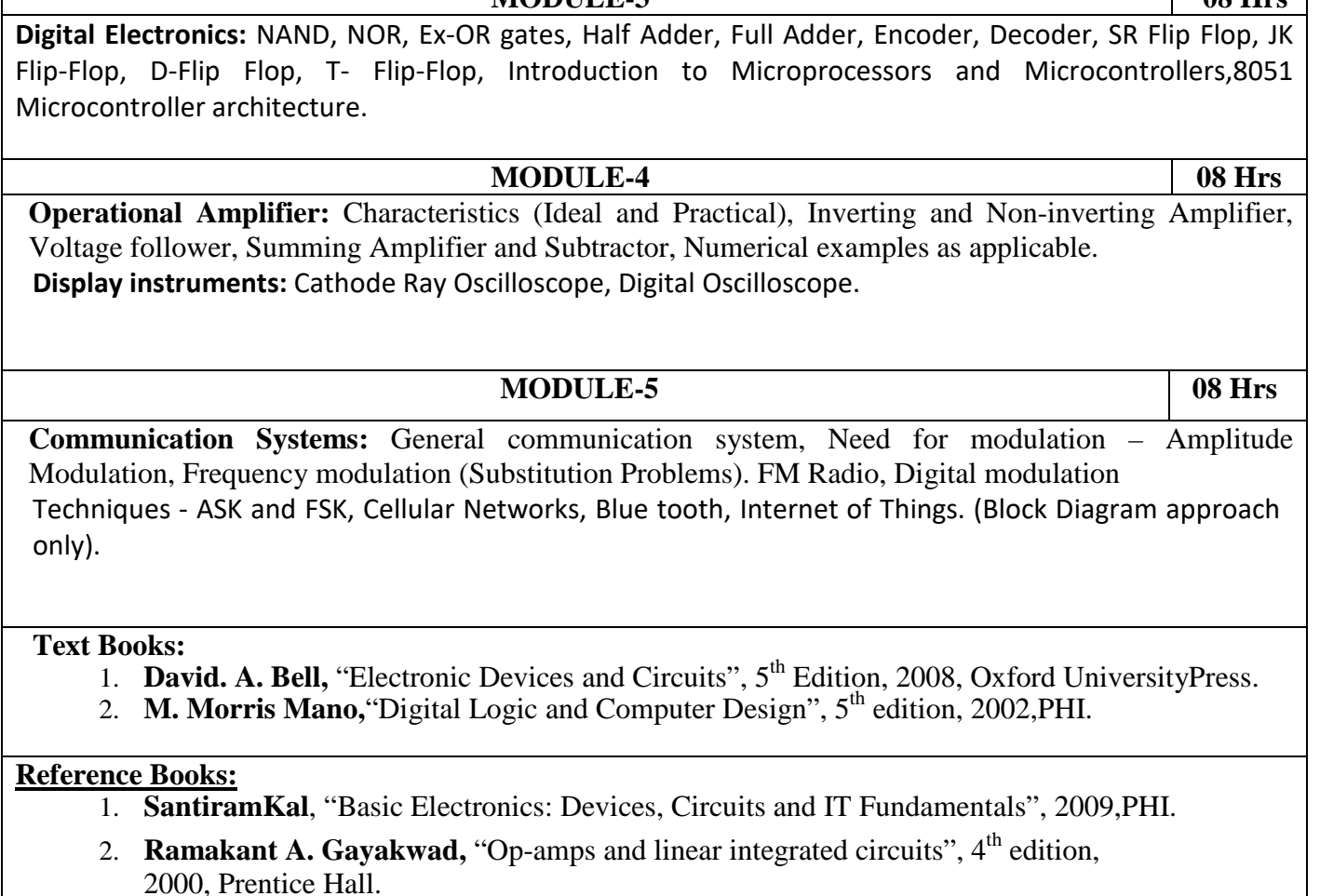

- 3. **George Kennedy, "Electronic communication systems", 6<sup>th</sup> edition, 2017, McGraw HillIndia.**
- 4. **Muhammad Ali Mazidi,** "The 8051 Microcontroller and Embedded Systems using Assembly and C",  $2<sup>nd</sup>$  Edition, 2011, Pearson.

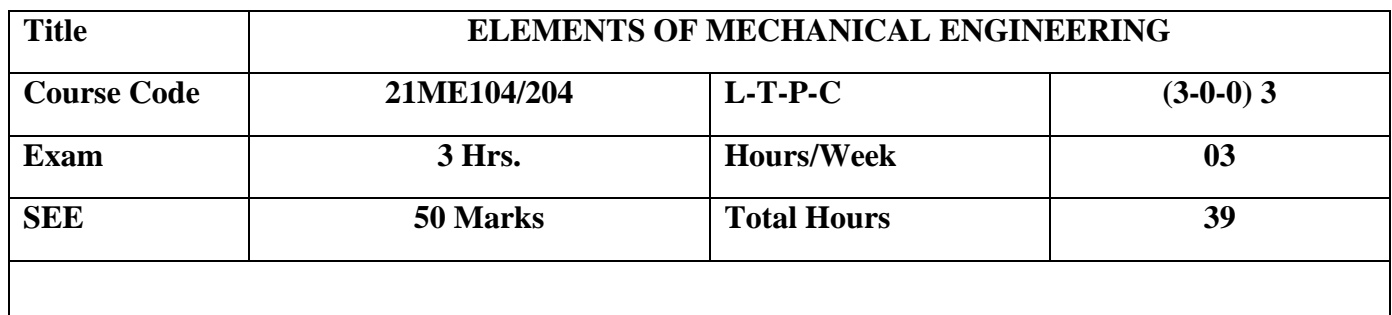

# **Course Objective:**

 $\mathsf I$ 

To introduce fresh entrants of all undergraduate Programmes the principles and fundamentals of Mechanical Engineering.

**Course Outcomes (COs)**{with mapping shown against the **Program Outcomes (POs)}**

**Upon completion of the course, students shall be able to:**

# **MODULE-3 08 Hrs**

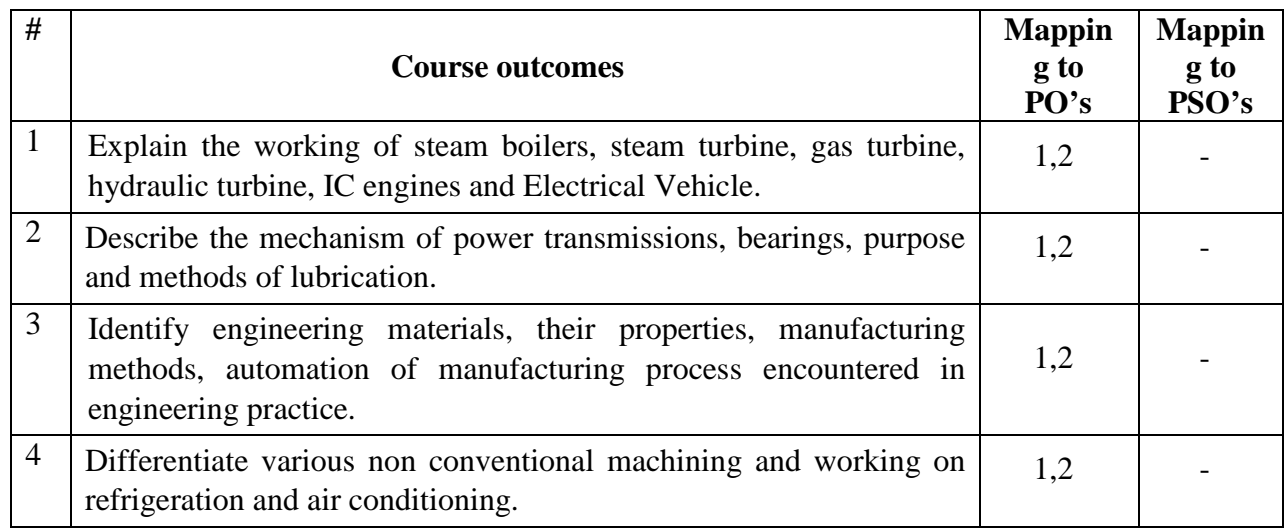

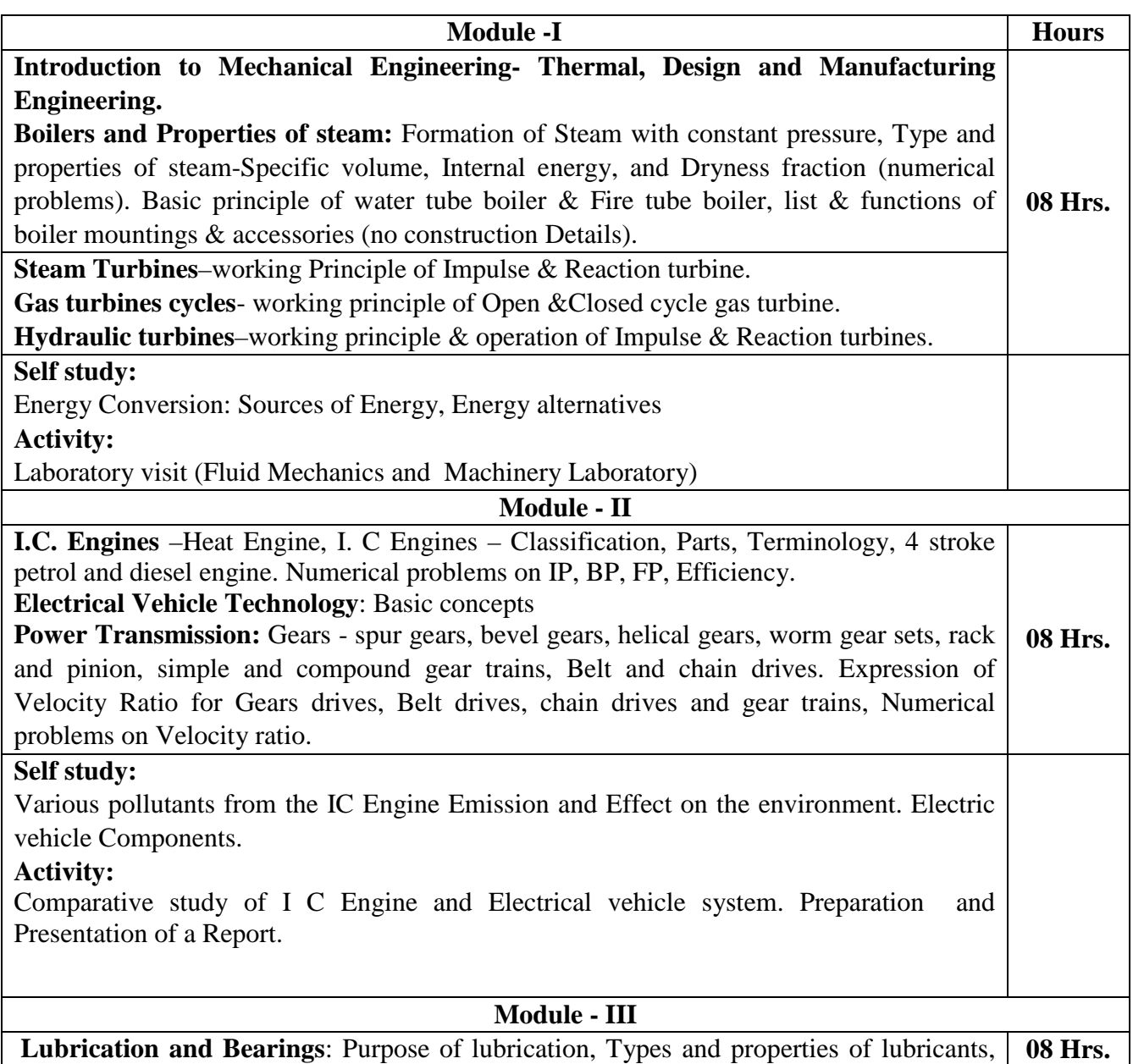

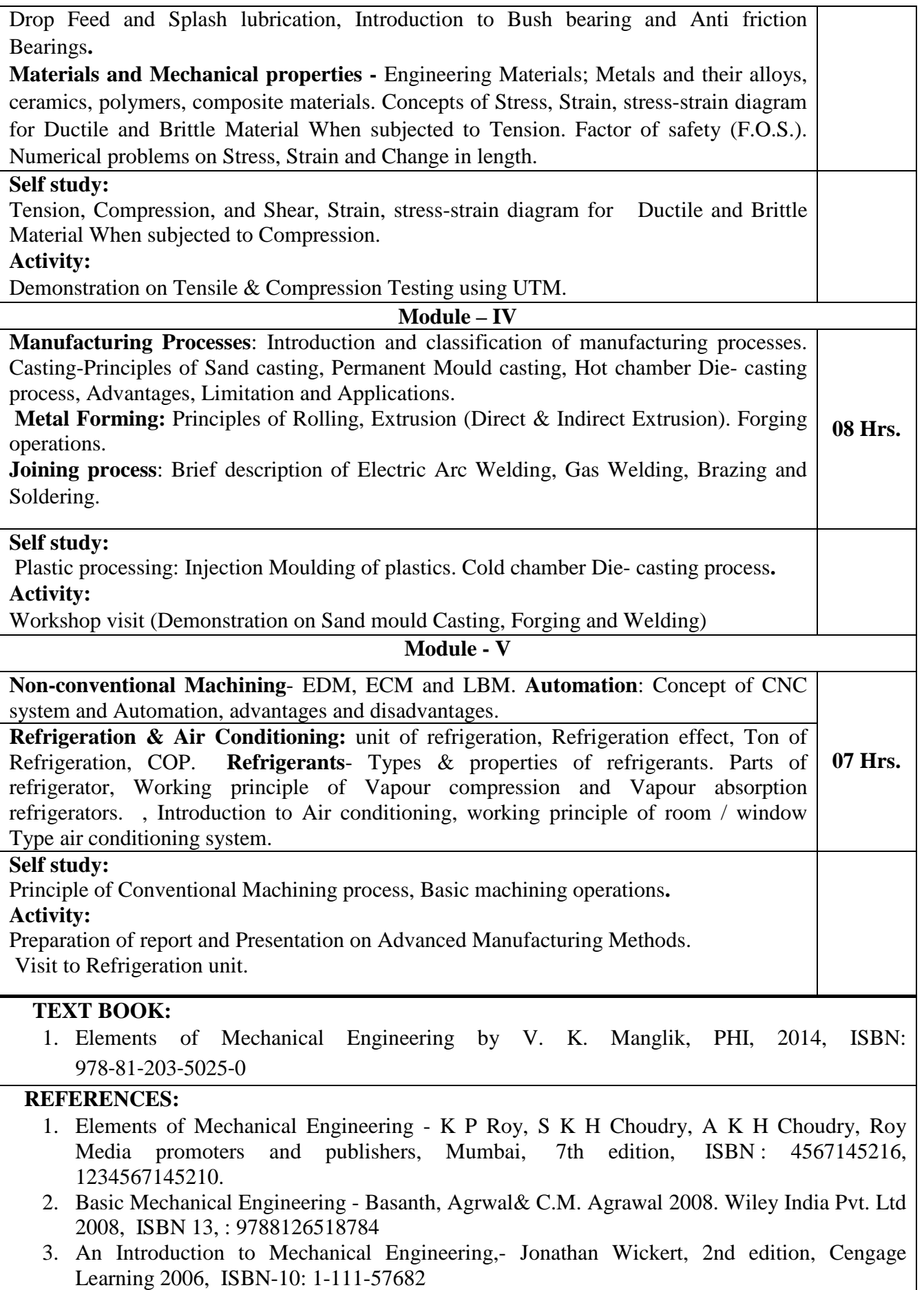

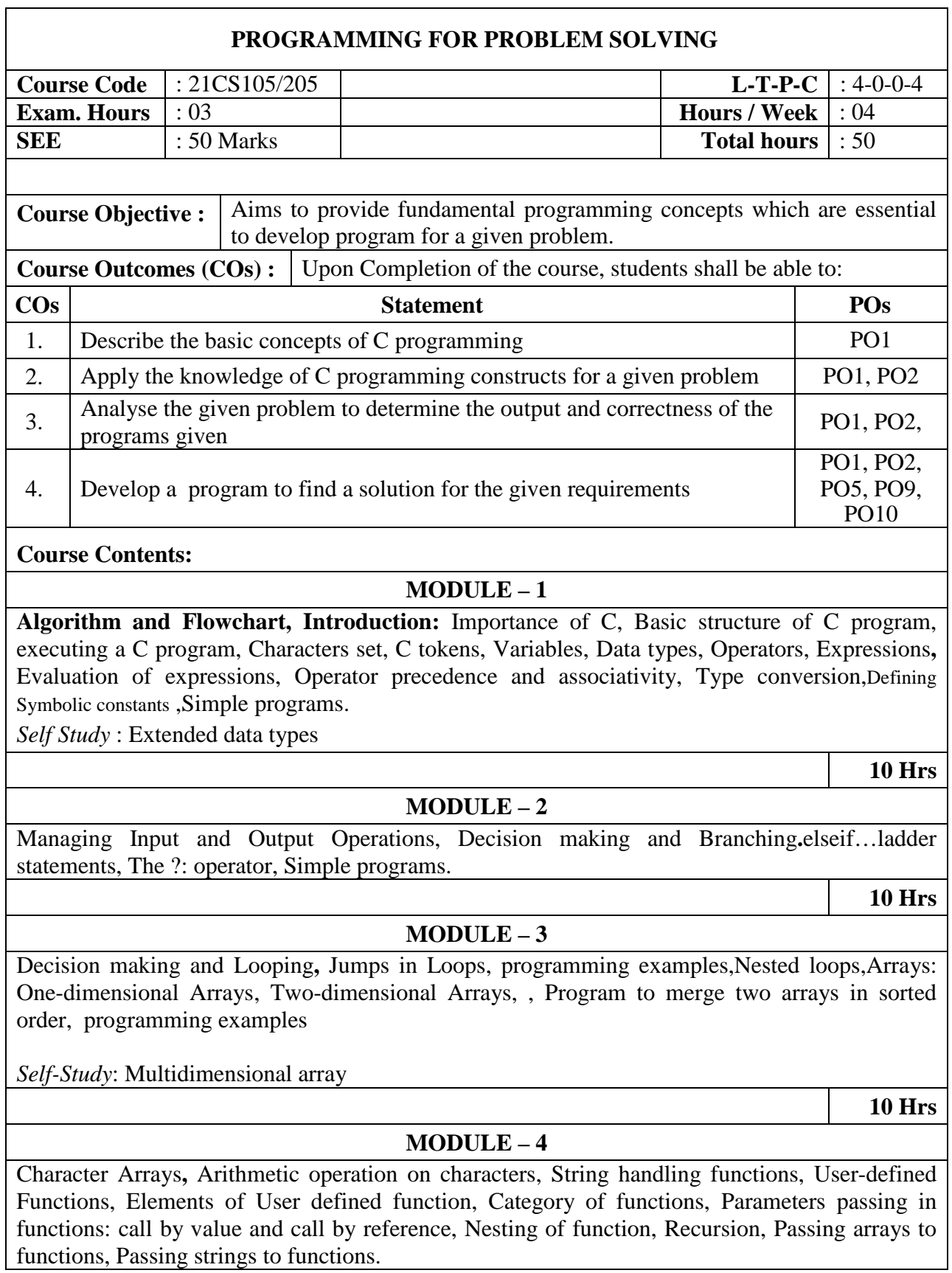

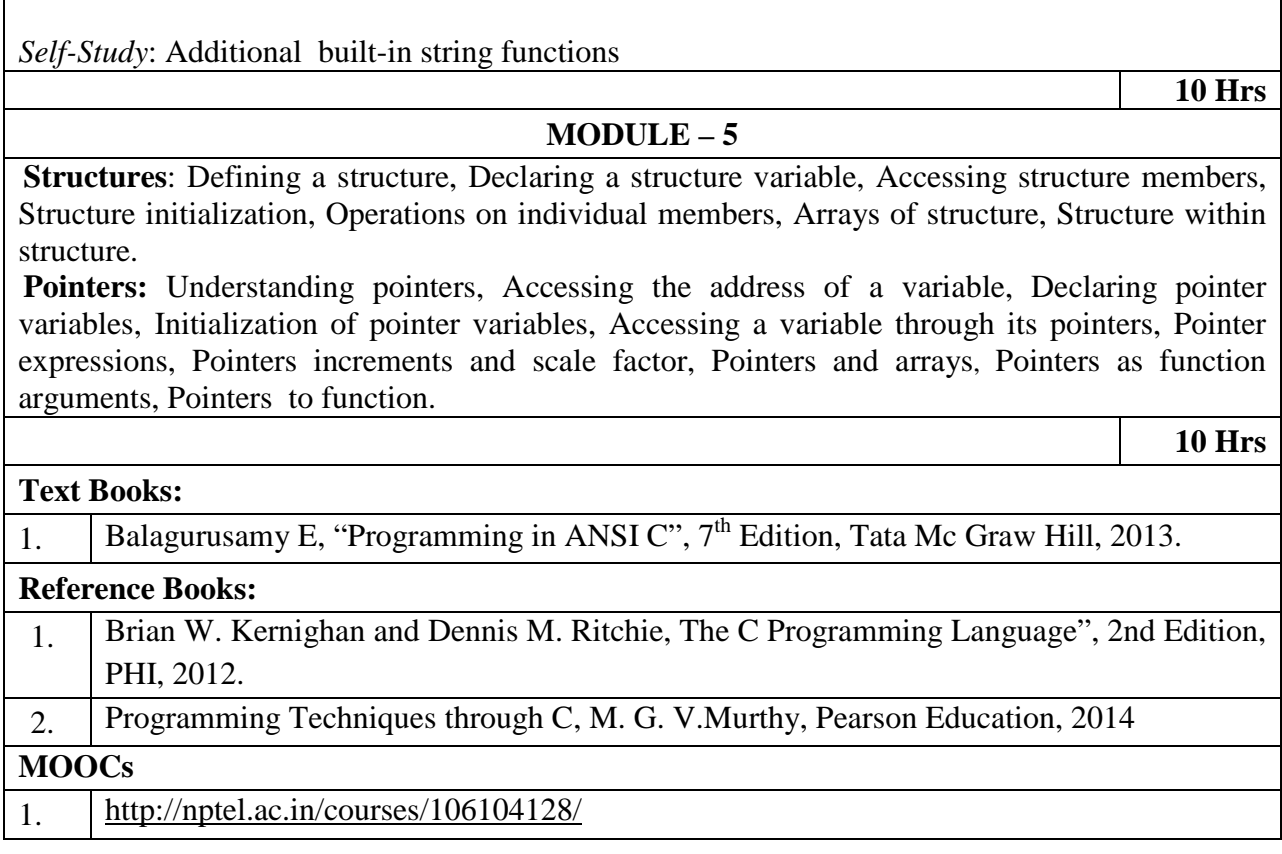

# **ENGINEERING CHEMISTRY LABORATORY**

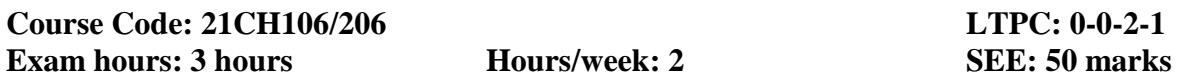

### **Course objectives**:

To provide students with practical knowledge of quantitative analysis of materials by volumetric and instrumental methods for the determination of constituents present in a sample.

### **Course outcomes**

After the completion of the course students shall be able to:-

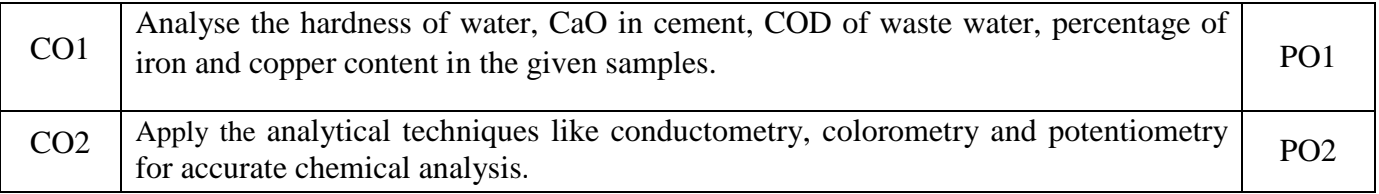

# **LIST OF EXPERIMENTS**

### **PART- A (Volumetric Analysis)**

1. Estimation of KMnO<sub>4</sub> using Mohr's salt crystals.

- 2. Determination of Total hardness of a given sample of hard water using EDTA.
- 3. Determination of Calcium oxide in the given sample of cement by EDTA method.
- 4. Determination of percentage of iron in the given sample of haematite ore solution using potassium dichromate crystals by external indicator method.
- 5. Determination of COD of the given industrial waste water sample.
- 6. Determination of percentage of copper in brass using standard sodium thiosulphate.

### **PART- B (Instrumental Methods)**

- 1. Determination of pKa value of weak acid using pH meter.
- 2. Estimation of FAS using  $K_2Cr_2O_7$  by Potentiometric Method.
- 3. Estimation of copper using Colorimeter.
- 4. Estimation of HCl using standard NaOH by conductometric method.
- 5. Determination of viscosity coefficient of a given liquid using Ostwald's Viscometer.

### **Reference Books:**

- 1. Engineering chemistry lab manual, written by faculty, Department of chemistry, MCE Hassan.
- 2. Vogels text book of quantitative inorganic analysis, revised by J. Bassett, R.C. Denny, G.H. Jeffery, 4th Ed.
- 3. Applied chemistry theory and practice by O. P. Vermani and A. K. Narula, second edition.

# **COMPUTER PROGRAMMING LABORATORY**

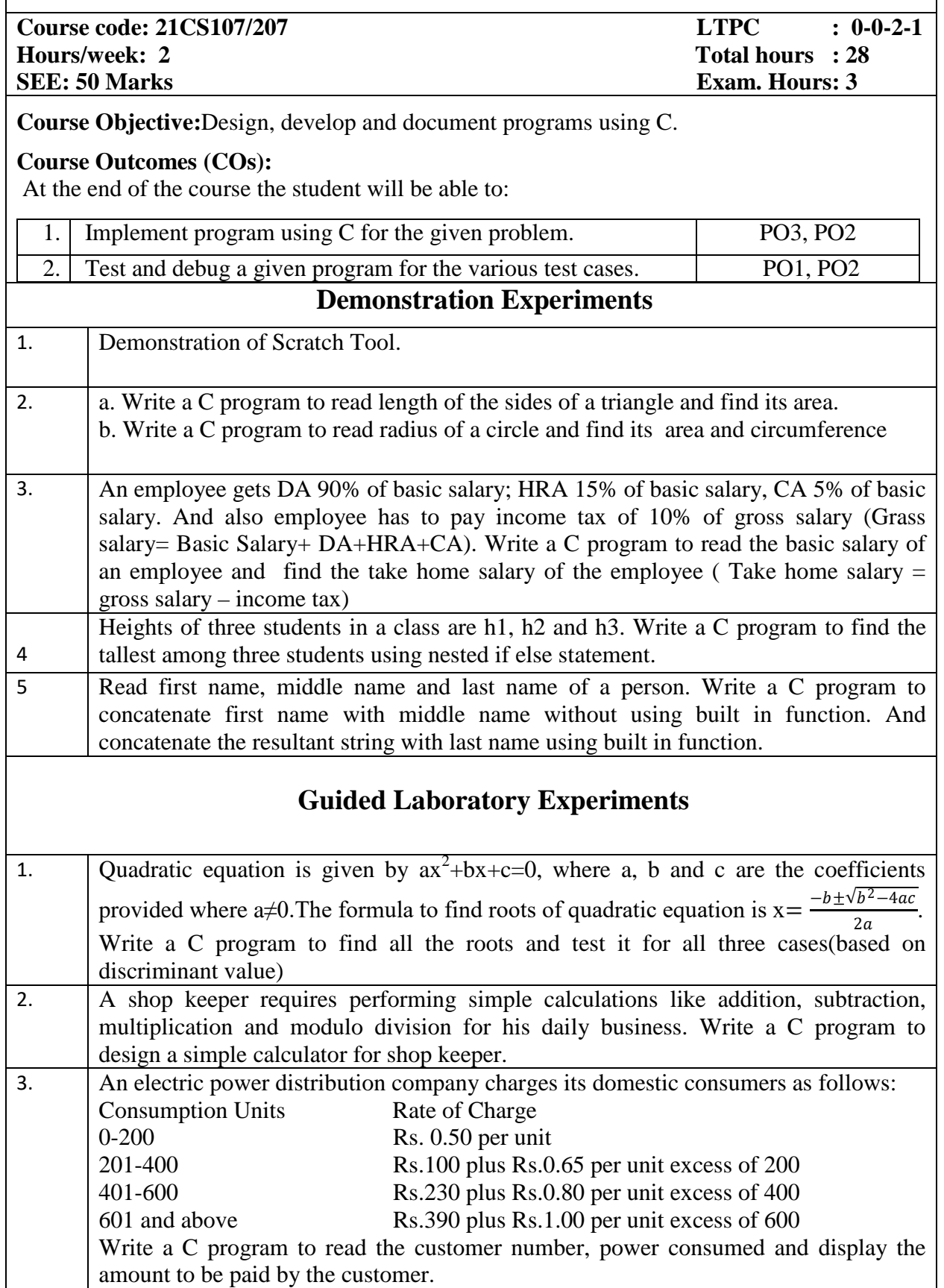

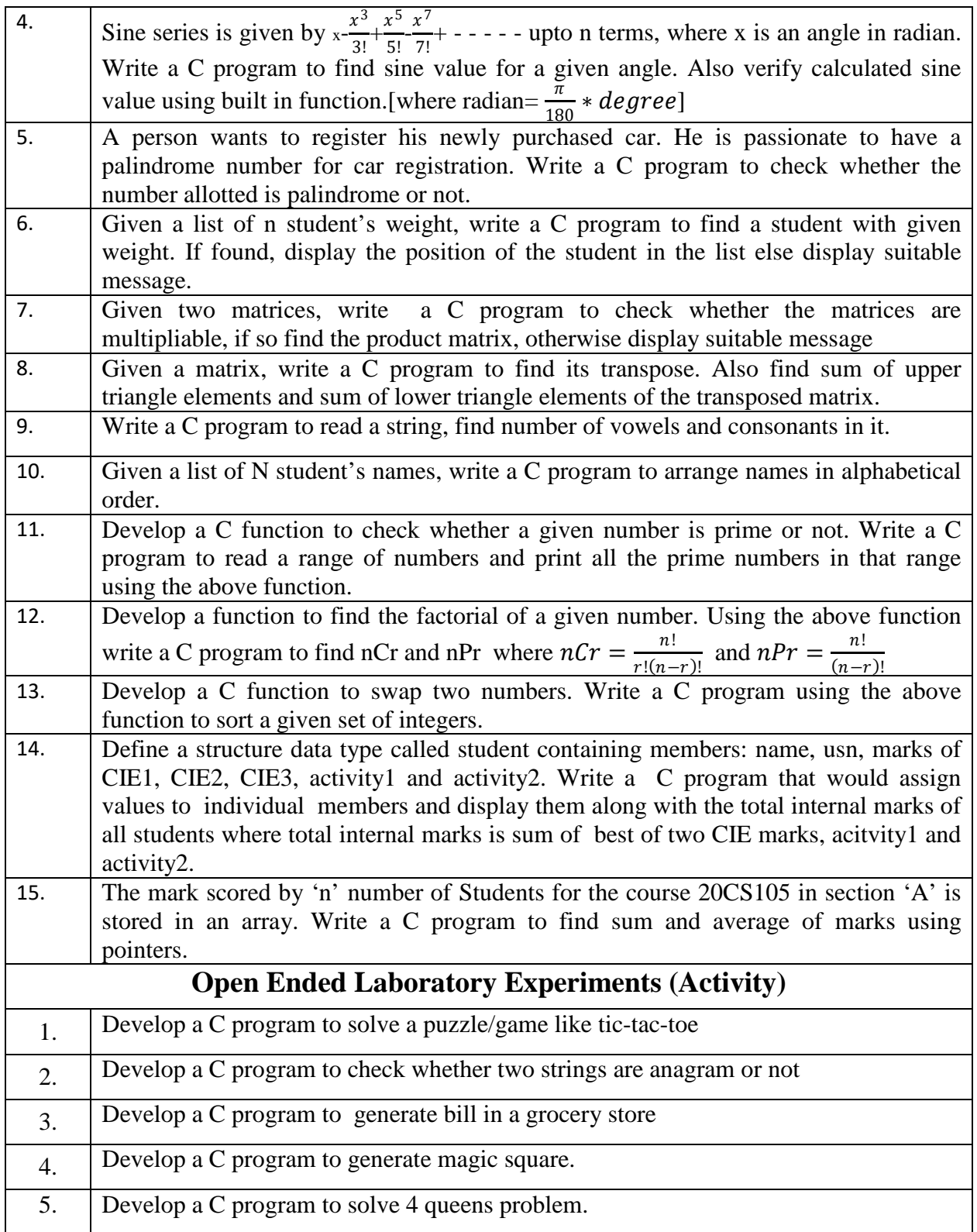